# **We had no idea! Switching from SFX to the Alma/Primo link resolver**

*[Sunshine Carter](https://na01.alma.exlibrisgroup.com/mng/action/home.do?mode=ajax#b), [University of Minnesota Duluth](https://sandbox01-na.alma.exlibrisgroup.com/mng/action/home.do?mode=ajax#b) Janet Arth, University of Minnesota Twin Cities*

> **UNIVERSITY OF MINNESOTA** Driven to Discover

# **Disclaimer!!!**

We go live in December

# **SFX (Find It) University of Minnesota**

- Four separate instances, one for each campus
	- Crookston
	- Duluth
	- Morris
	- Twin Cities
- Weekly updates are applied centrally for all instances
- Each campus maintains its own server side configuration, including the SFX Menu and A-Z E-Journals templates and css

# **SFX (Find It) @ University of Minnesota**

- Each campus has access to SFX Admin for their site
	- Separate knowledge bases; doing activations, etc.
	- Separate menu configuration including menu design, display logic and target precedence
	- Each campus maintains its own SFX Menu and A-Z E-Journals list via templates and css
- Nothing is shared, if access to a resource is for all four campuses the activation must be done for each campus

### **Knowledgebase, etc.**

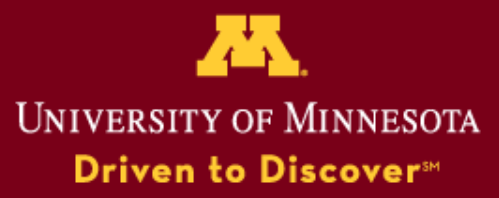

The University of Minnesota is an equal opportunity educator and employer.

## **How to find a collection or package (formerly target)**

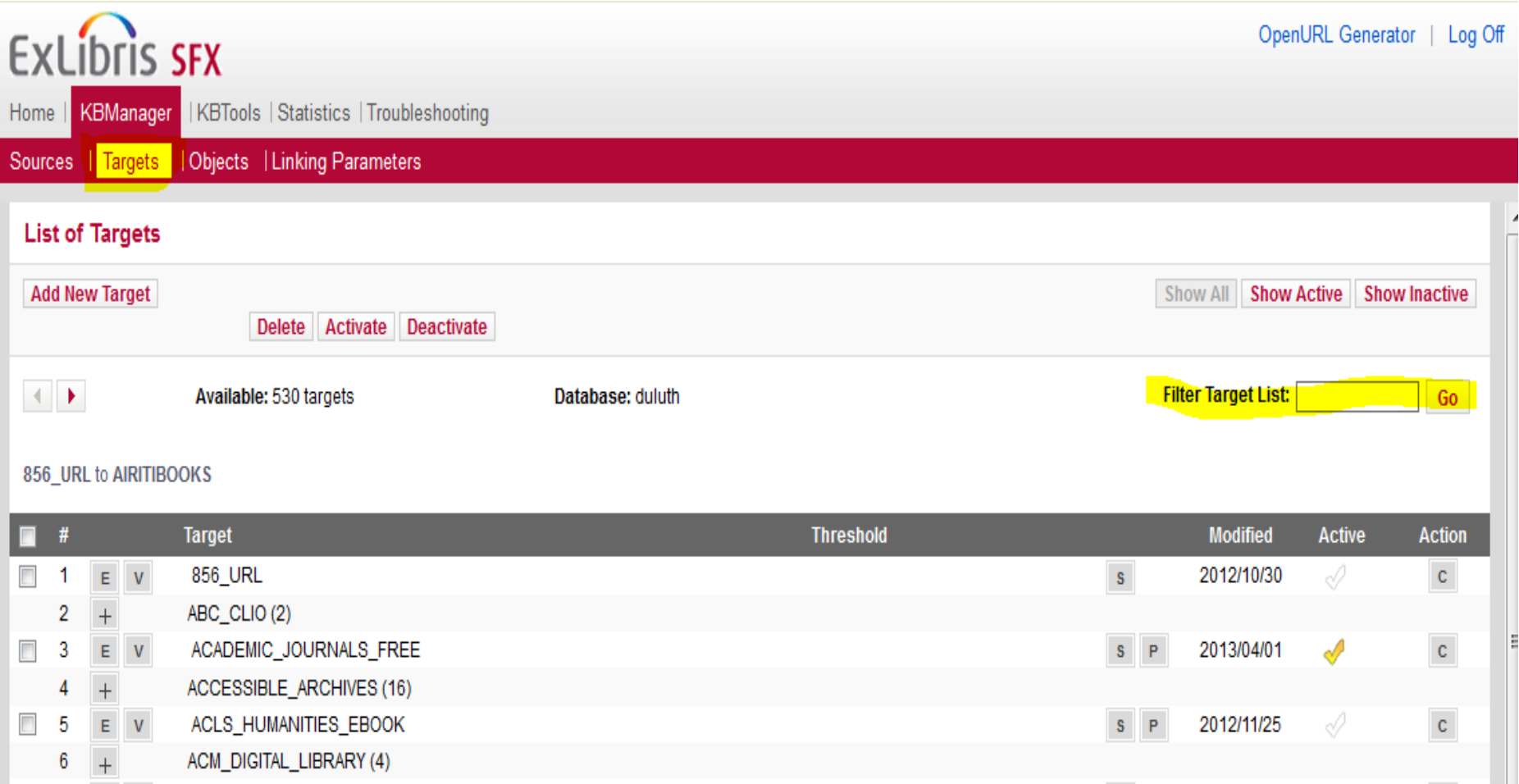

# **How to find a collection or package (formerly target)**

### **Search for Electronic Collections: Institution Zone**

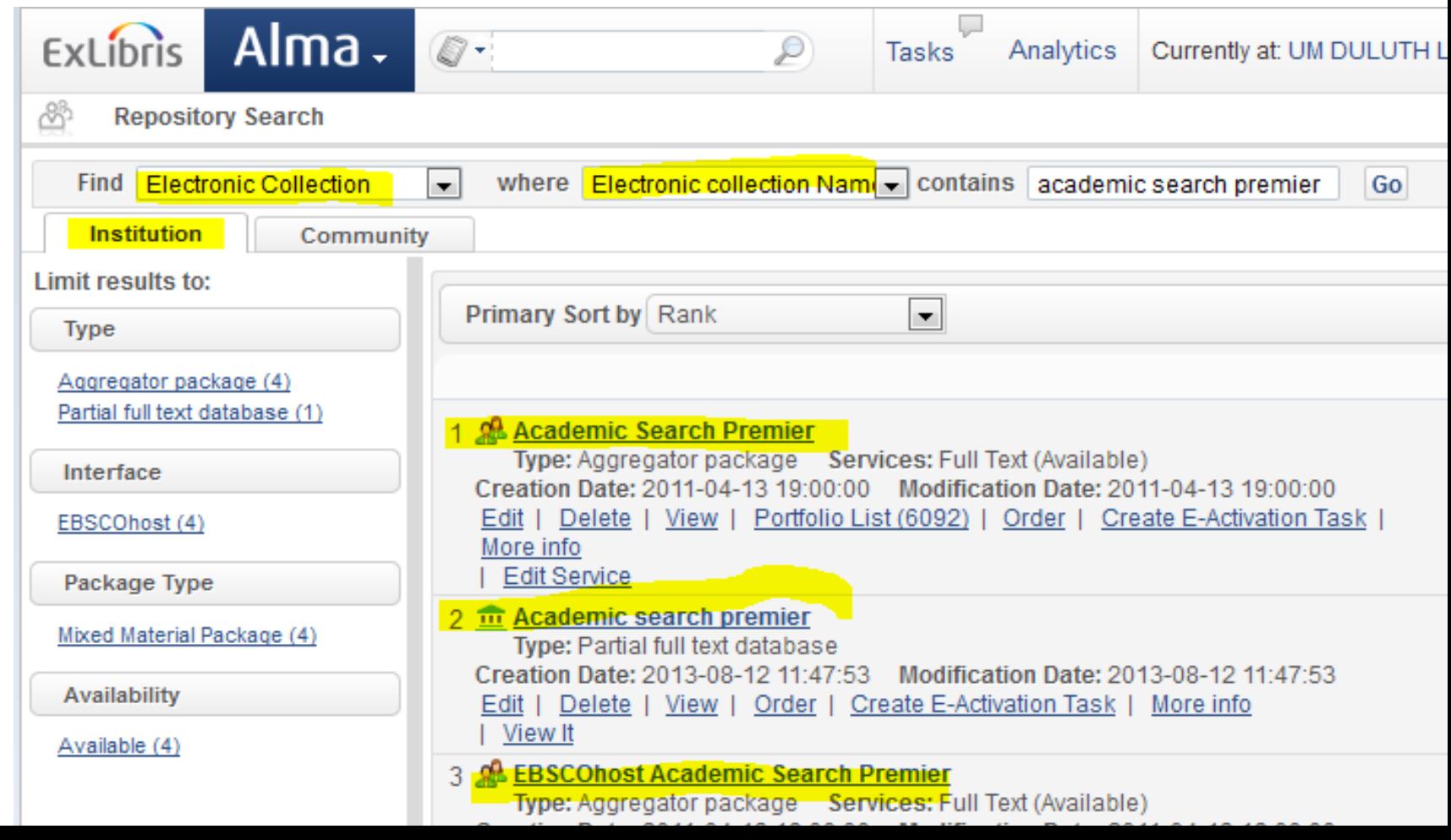

# **How to find a collection or package (formerly target)**

Search for Electronic Collections: Community Zone

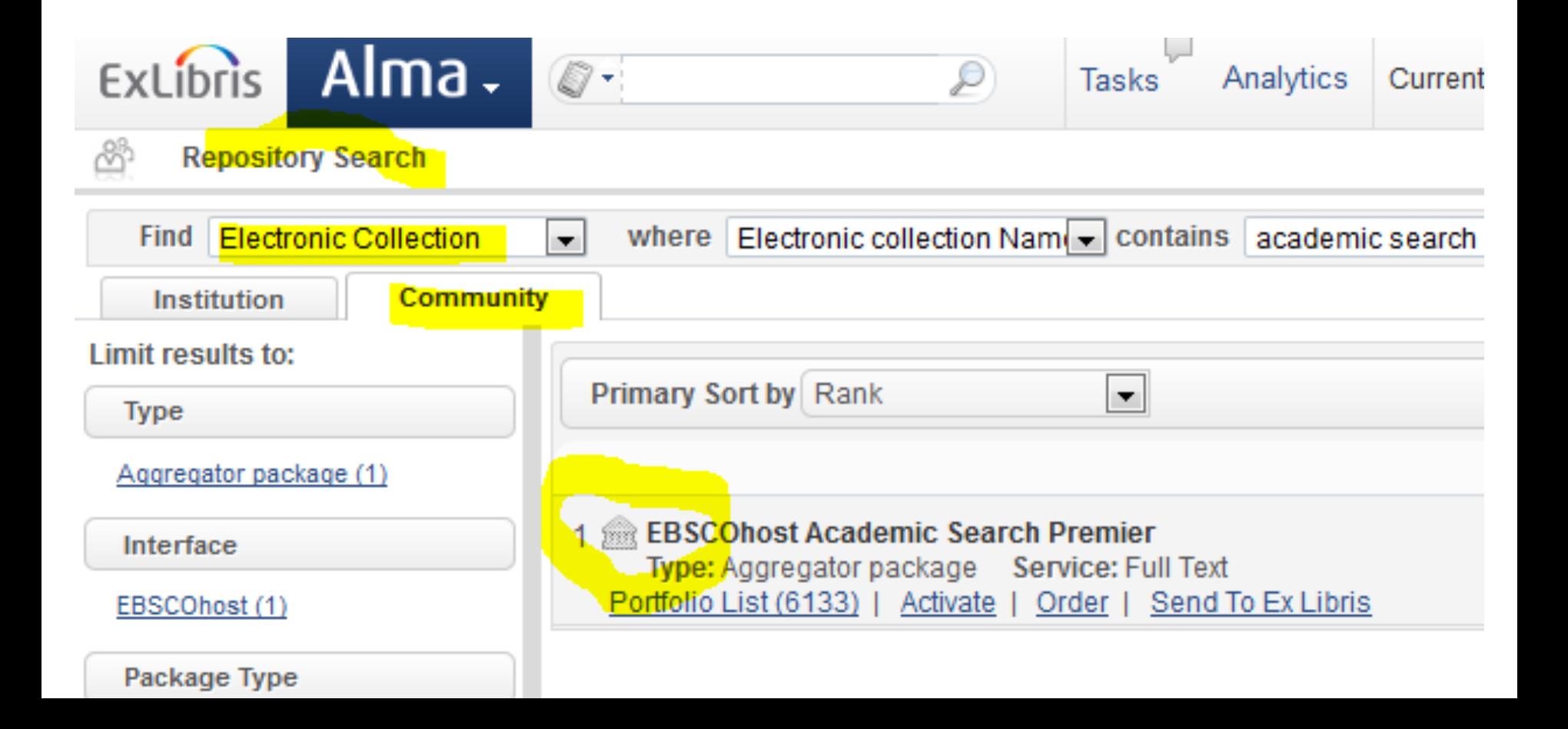

## **How to find an portfolio (formerly object)**

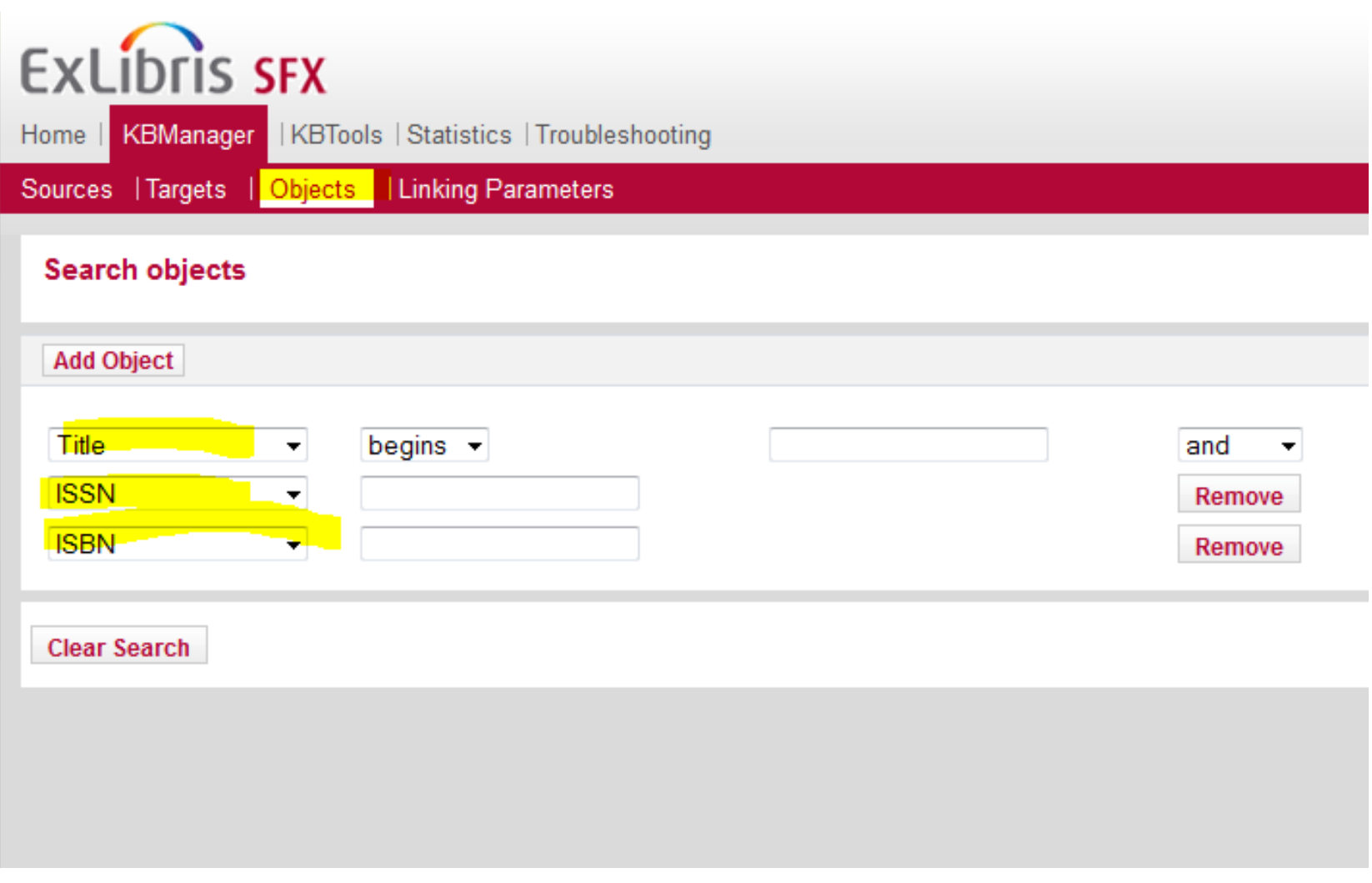

## **How to find an electronic portfolio (formerly object portfolio)**

• Search for Electronic Portfolios: Institution Zone

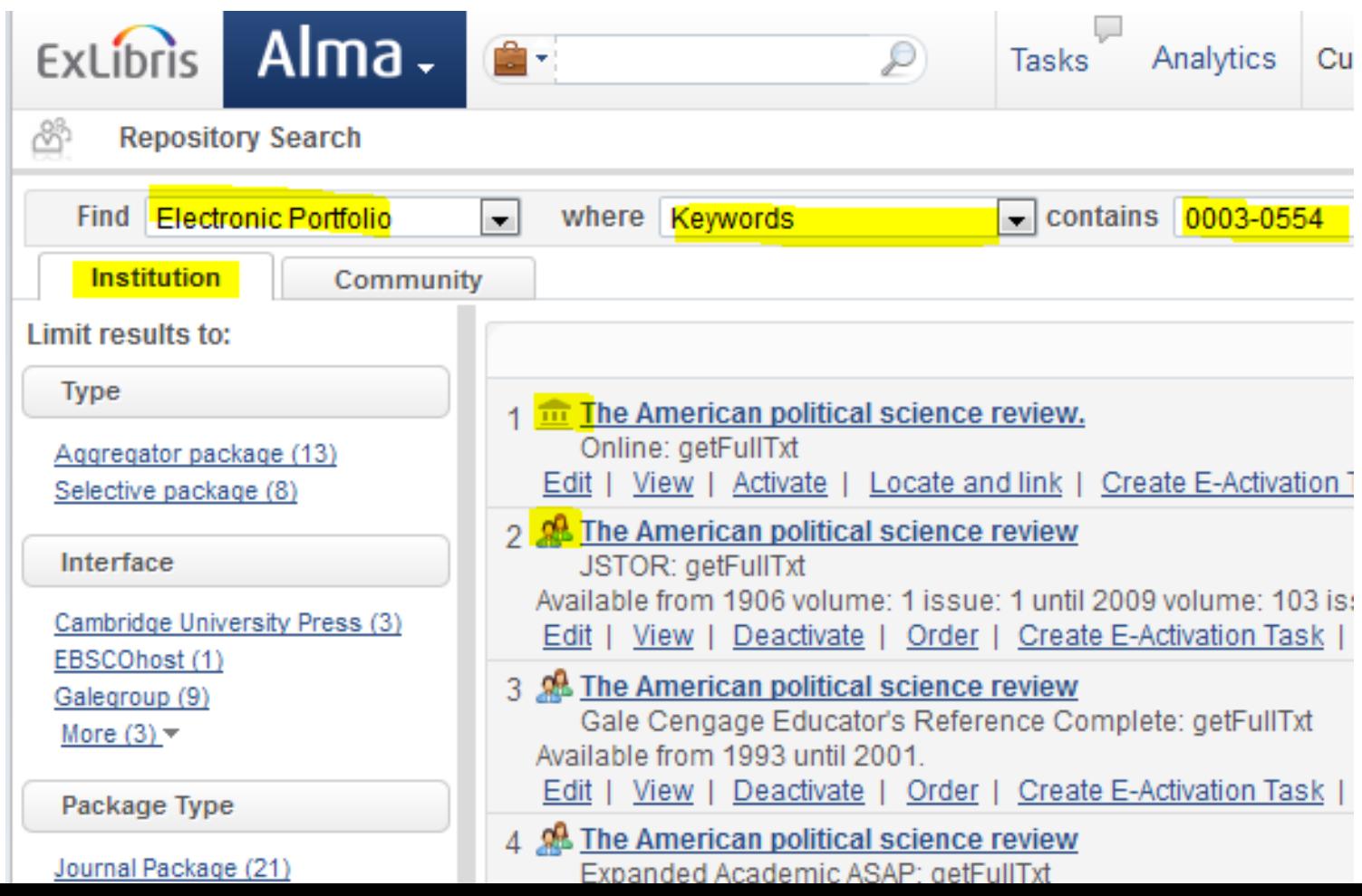

### **Advanced searching for Collections & Portfolios**

Amazing number of conditions to select from:

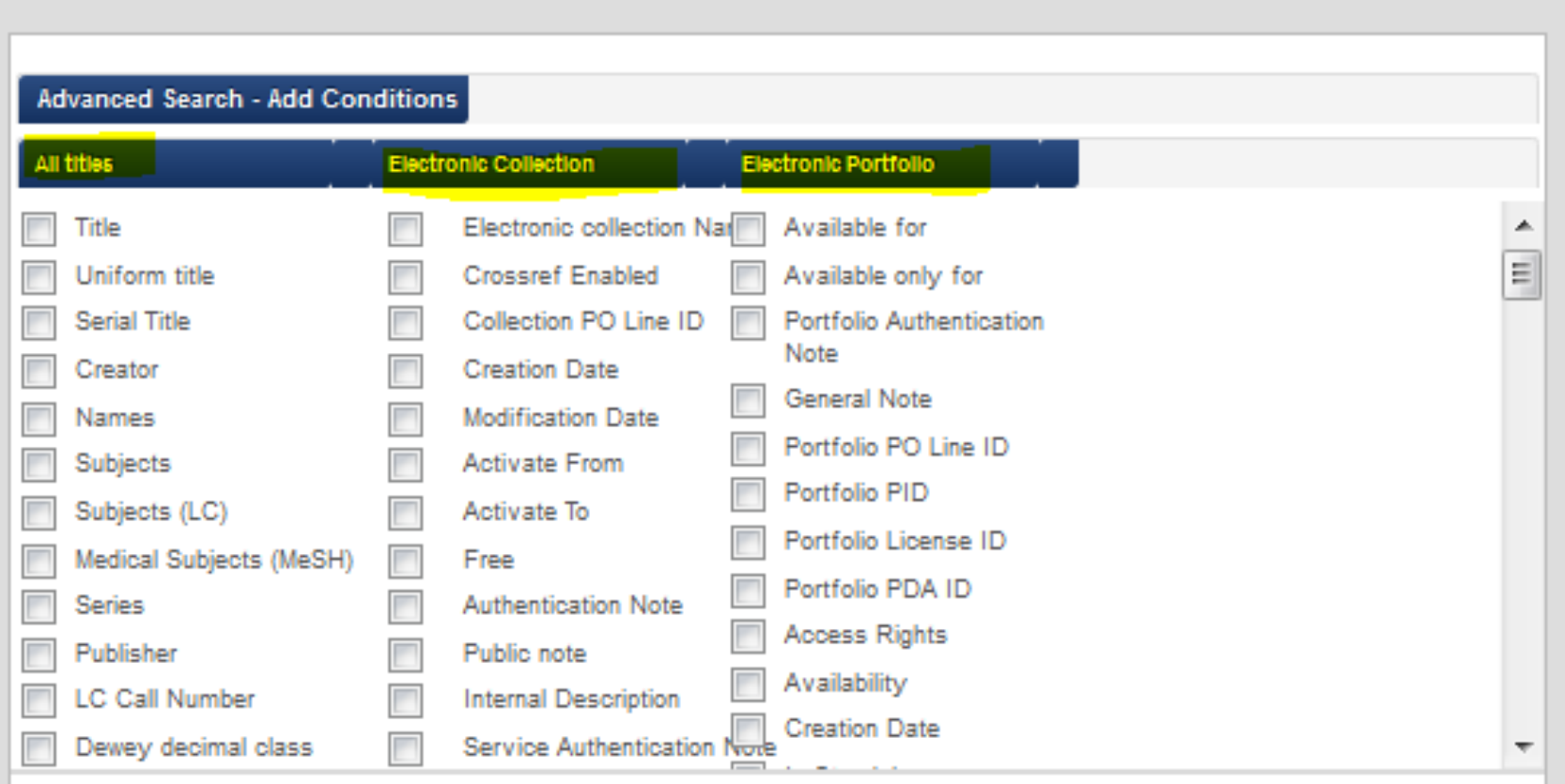

**Add Conditions** Cancel

## **Modify portfolio information (object portfolio previously)**

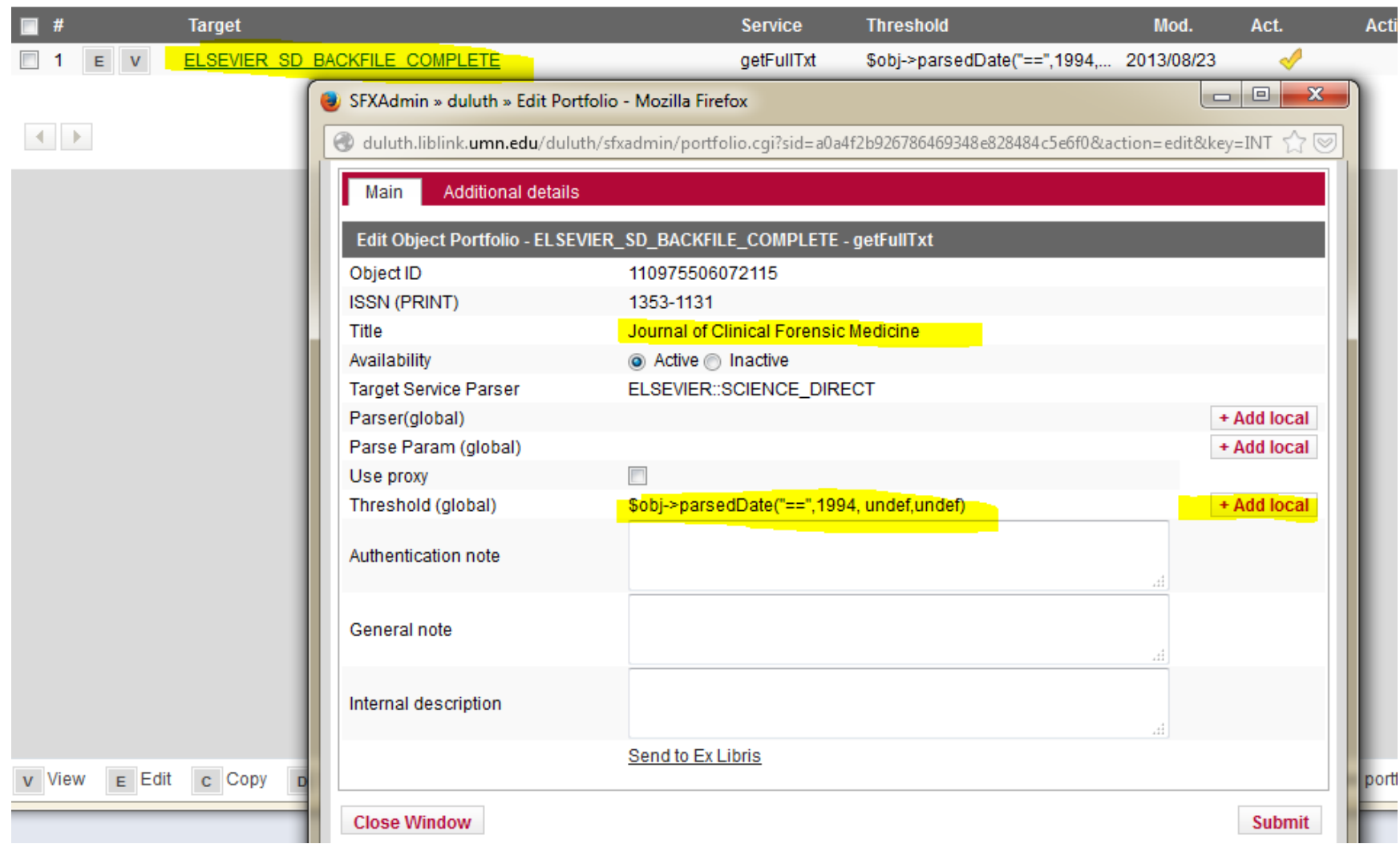

## **Modify portfolio information (object portfolio previously)**

### **Search & edit the portfolio**

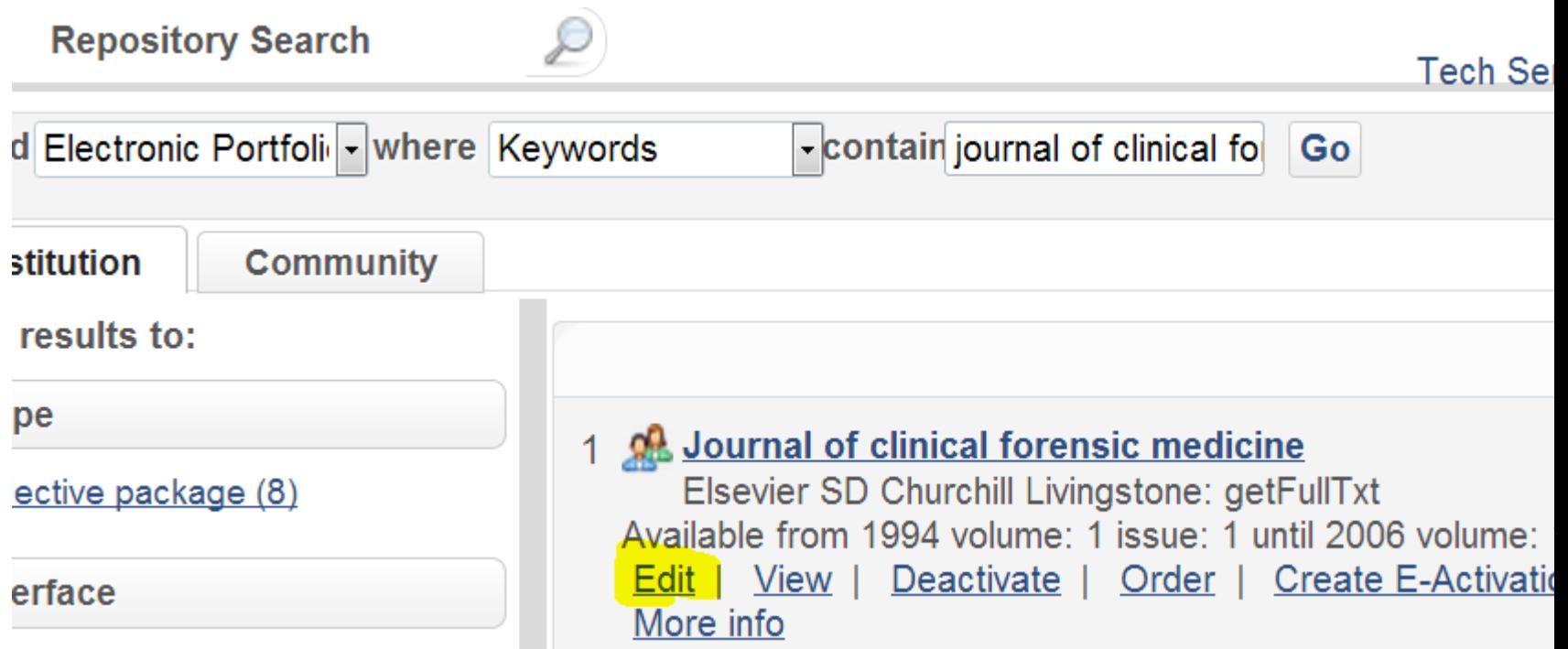

## **Modify portfolio information (object portfolio previously)**

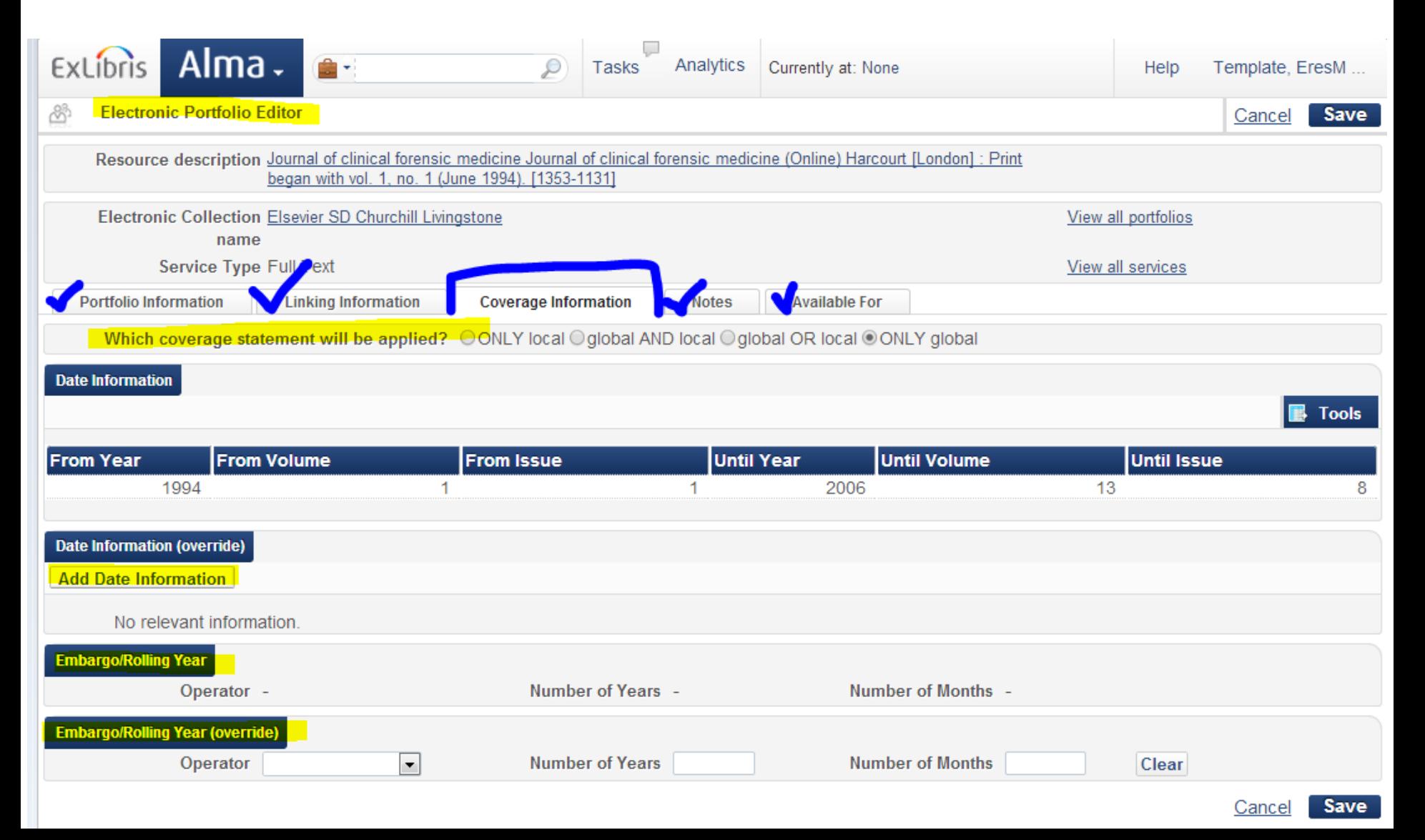

## **Activating Resources in Alma**

### The Electronic Resources Activation Tasklist

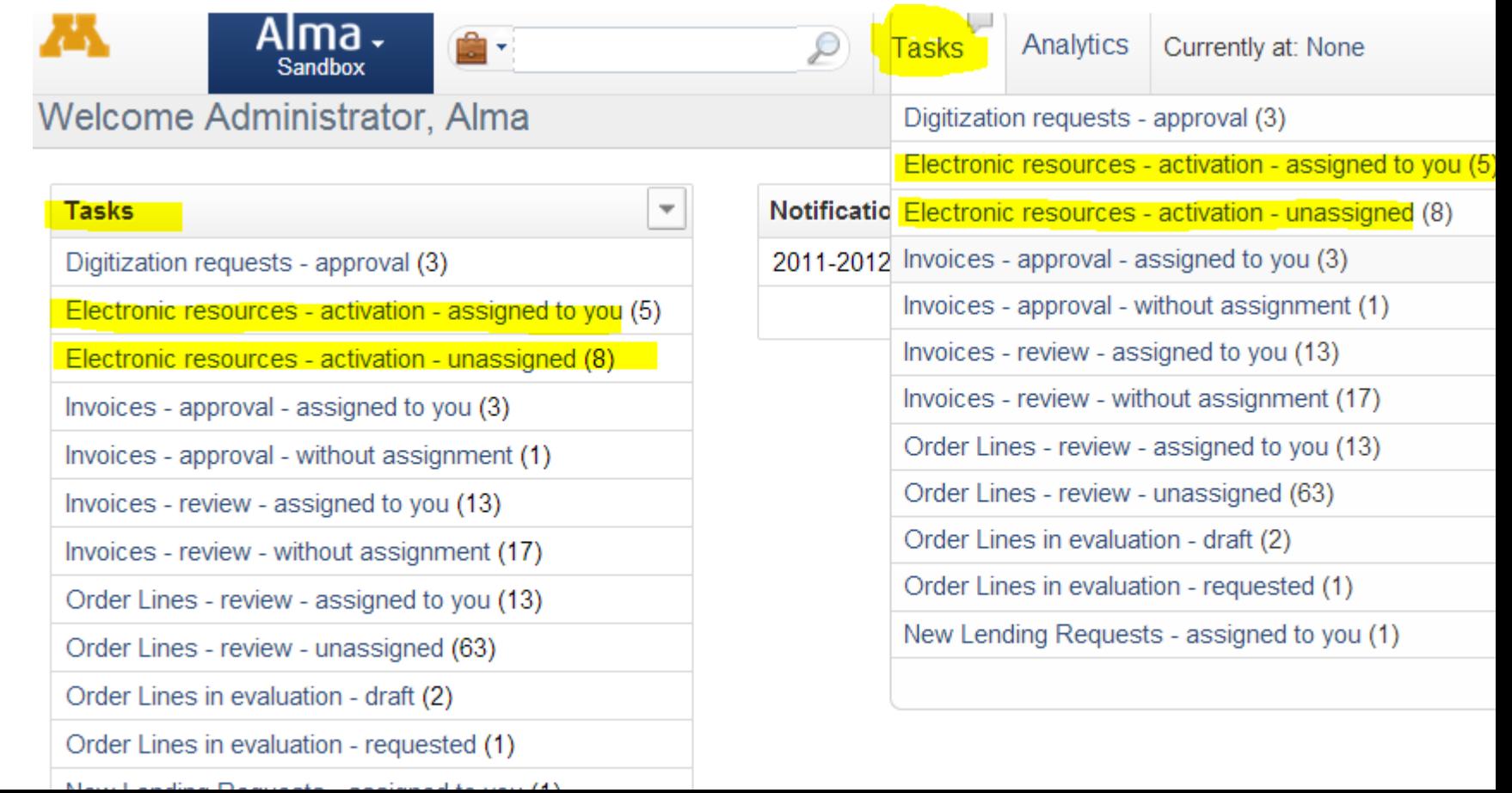

### **Activating Resources in Alma**

### The Electronic Resources Activation Tasklist

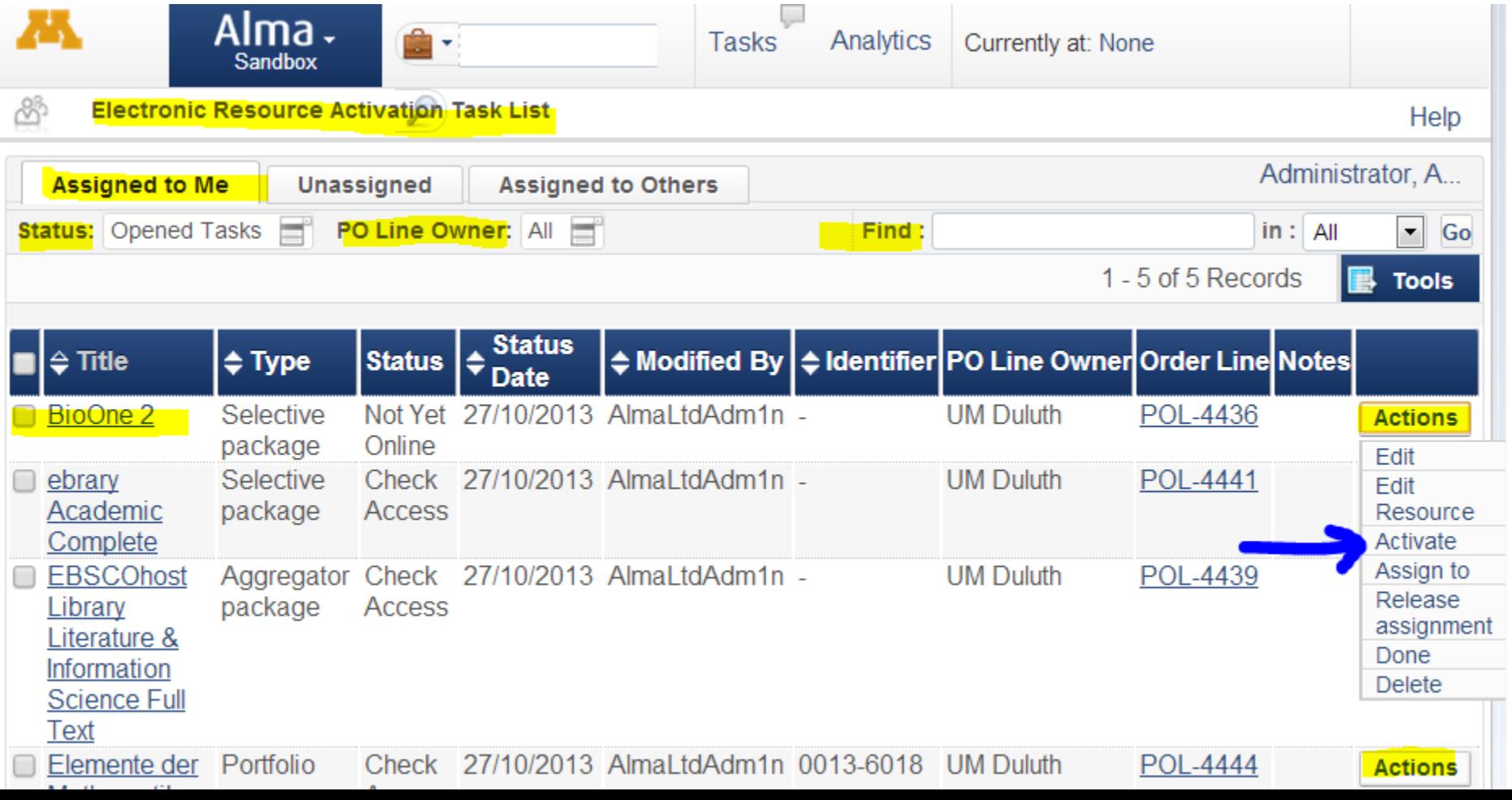

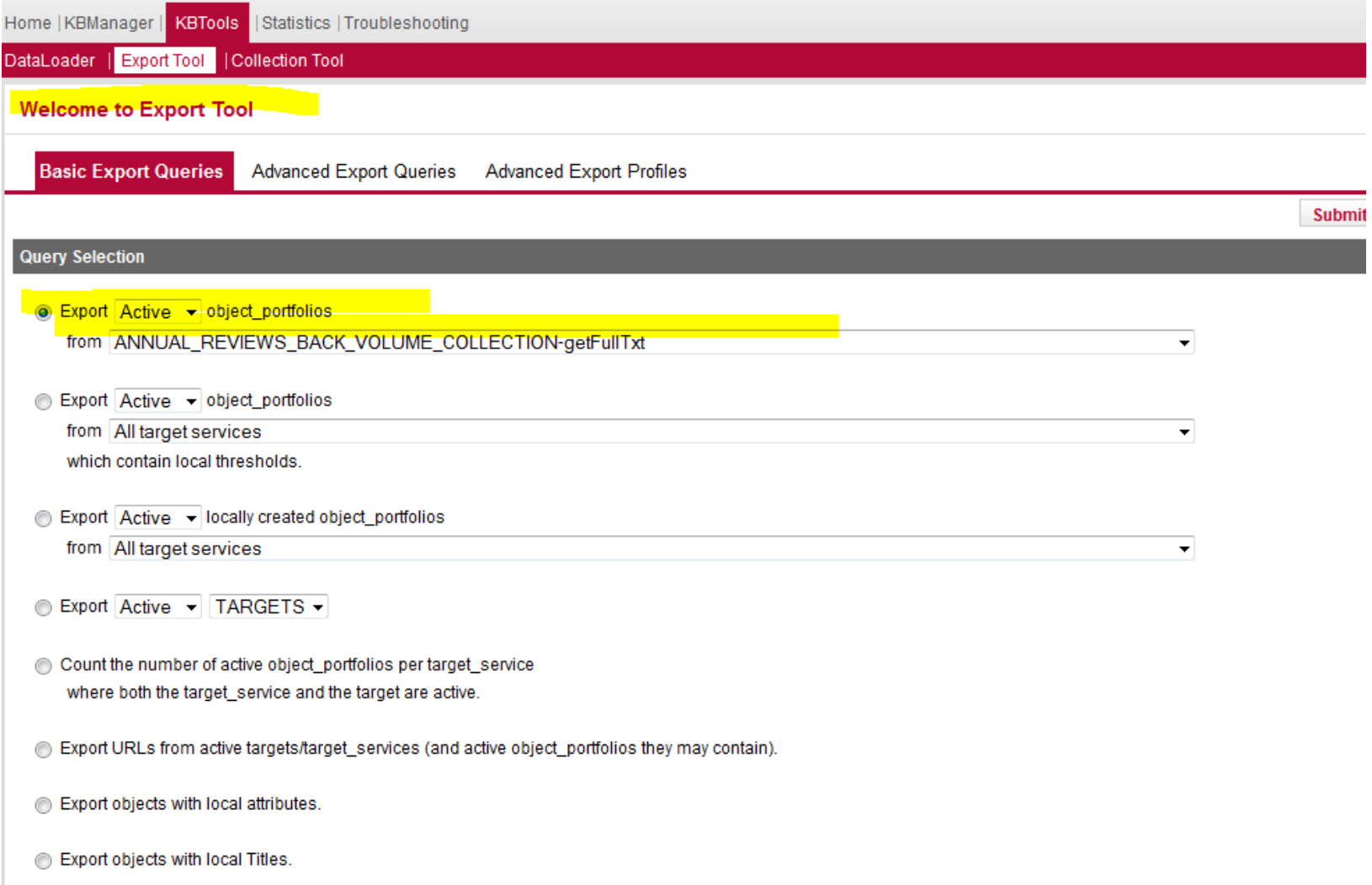

2000 Process and the seast to take

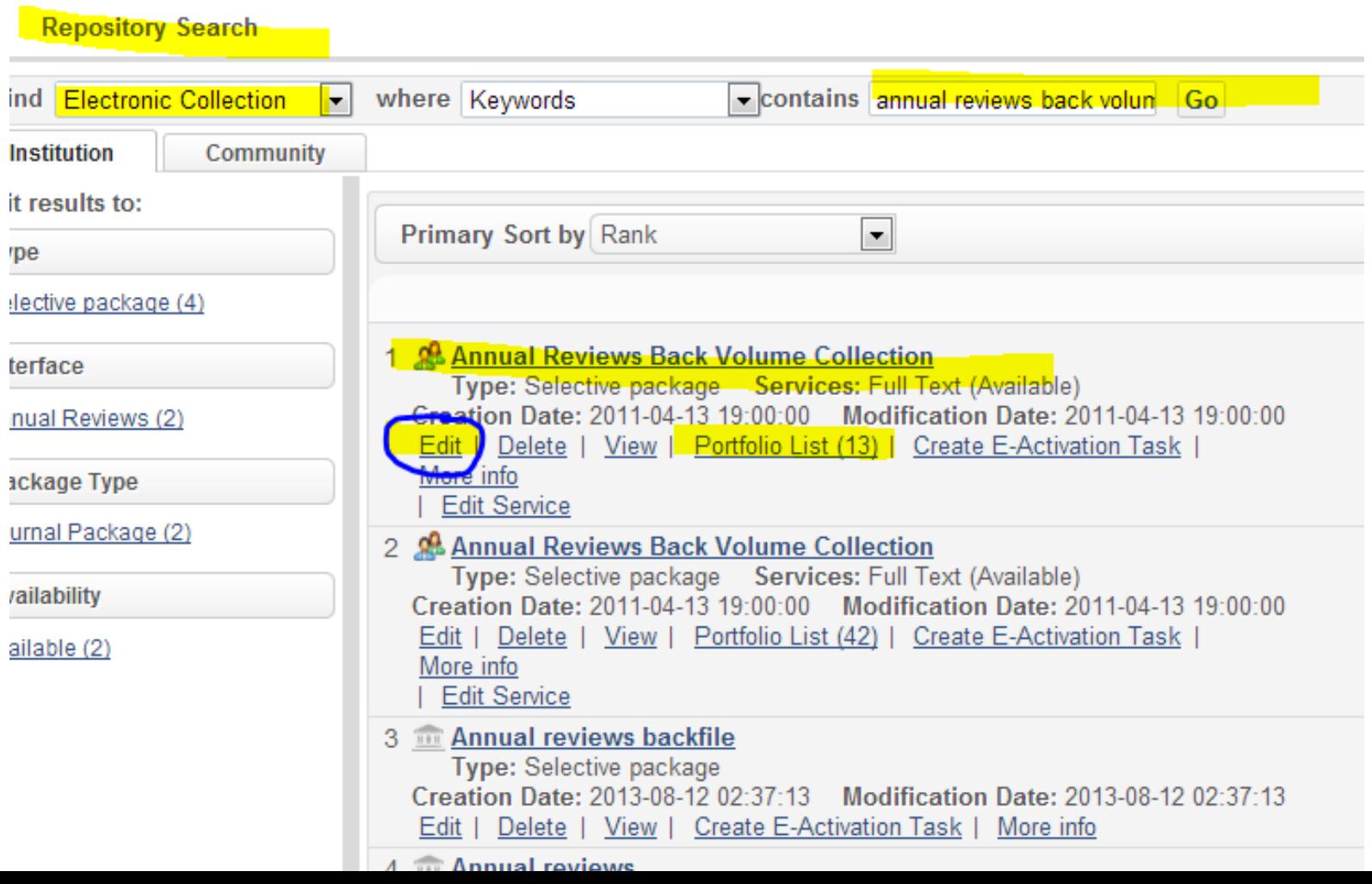

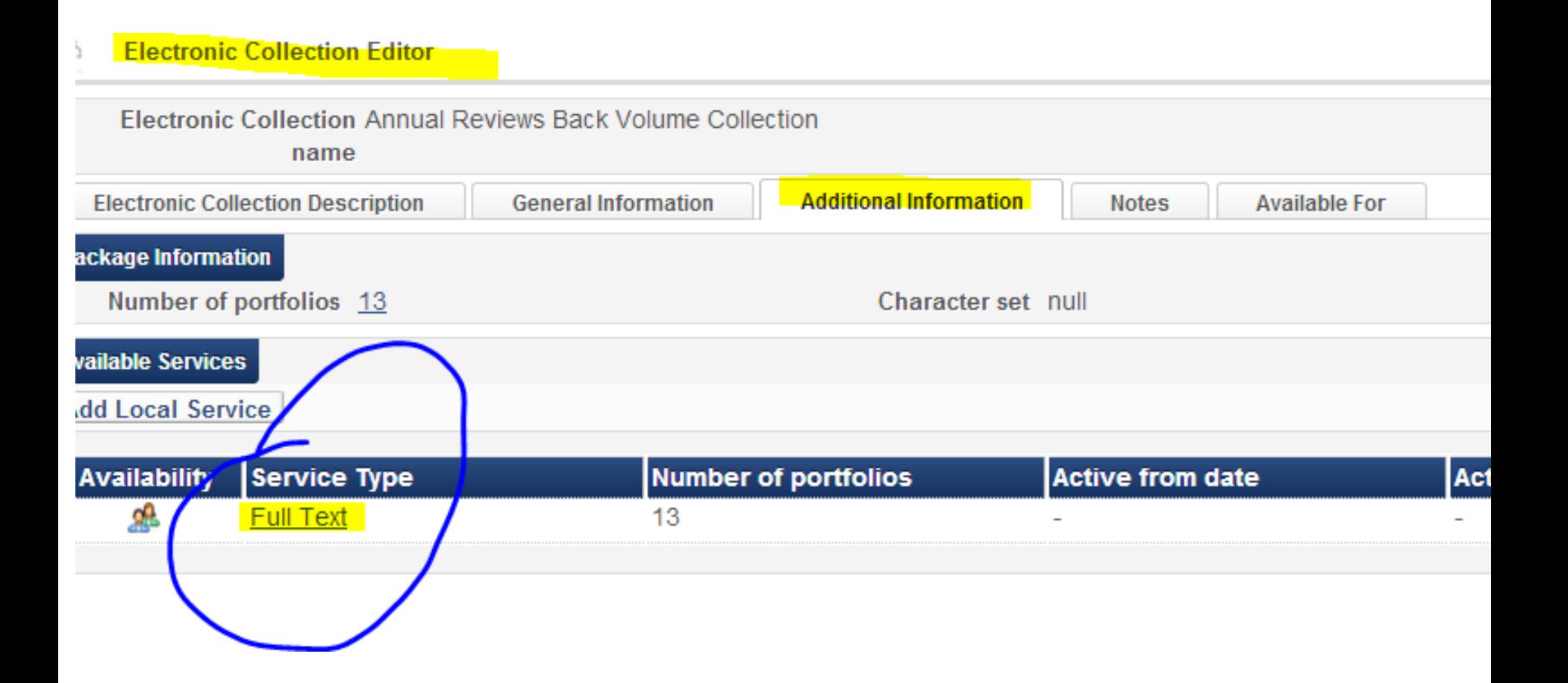

**Electronic Service Editor** Electronic Collection Annual Reviews Back Volume Collection name Service Type Full Text View all services **Linking Information Portfolios Service Description Activation Information Notes Available For Export Portfolios List Add Local Portfolio Add Portfolios from Community Add All Portfolios from Community Load Portfolios** Filter: All  $rm<sub>1</sub>$ All 1 - 13 of 13 **Not Available** Available **Title** Coverage **Material Ty** ם. ansisting, œ 1548-5943 Annual review of clinical psychology Available from 2005 **JOURNAL** volume: 1... 98 0066-4146 Annual review of astronomy and astrophysics Available from 1963 **JOURNAL** volume: 1... oß. **JOURNAL** 0066-4189 Annual review of fluid mechanics Available from 1969  $\Box$ volume:  $1...$ oß. Available from 1950 **JOURNAL** 0066-4219 Annual review of medicine volume:  $1...$ <u>ов</u> Annual review of phytopathology Available from 1963 **JOURNAL** 0066-4286 volume:  $1...$  $\Box$ ൶ 1502 0000 Annual review of biomodical engineering Available from 1000 **IOLIDMAL** 

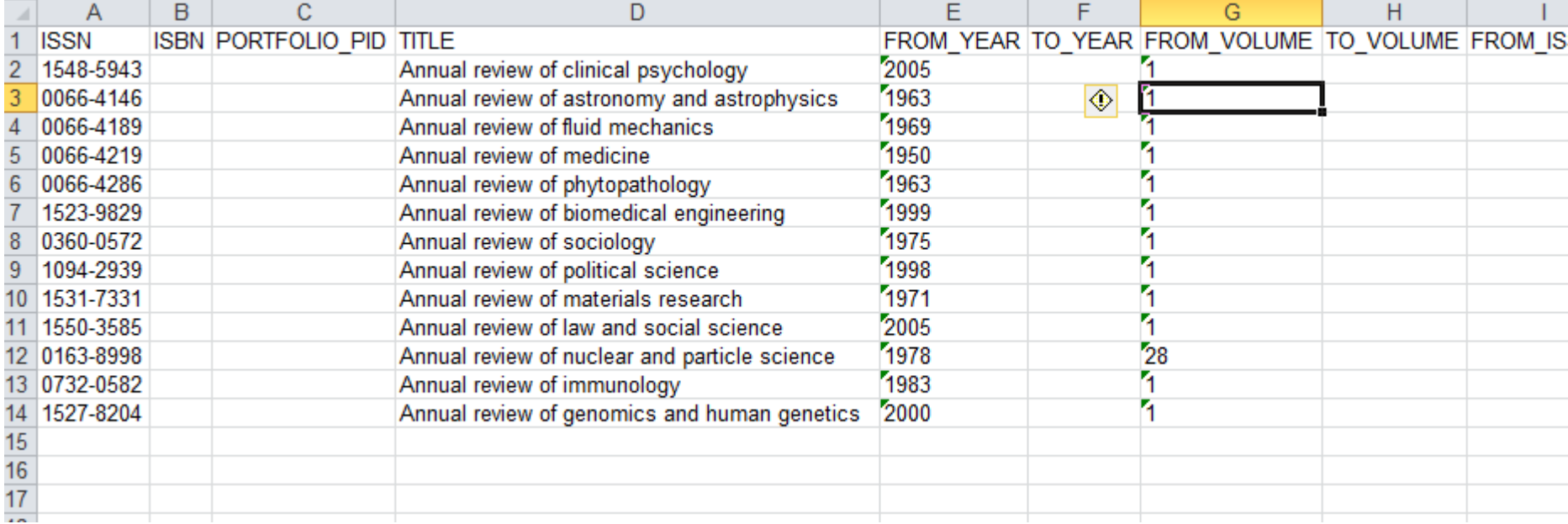

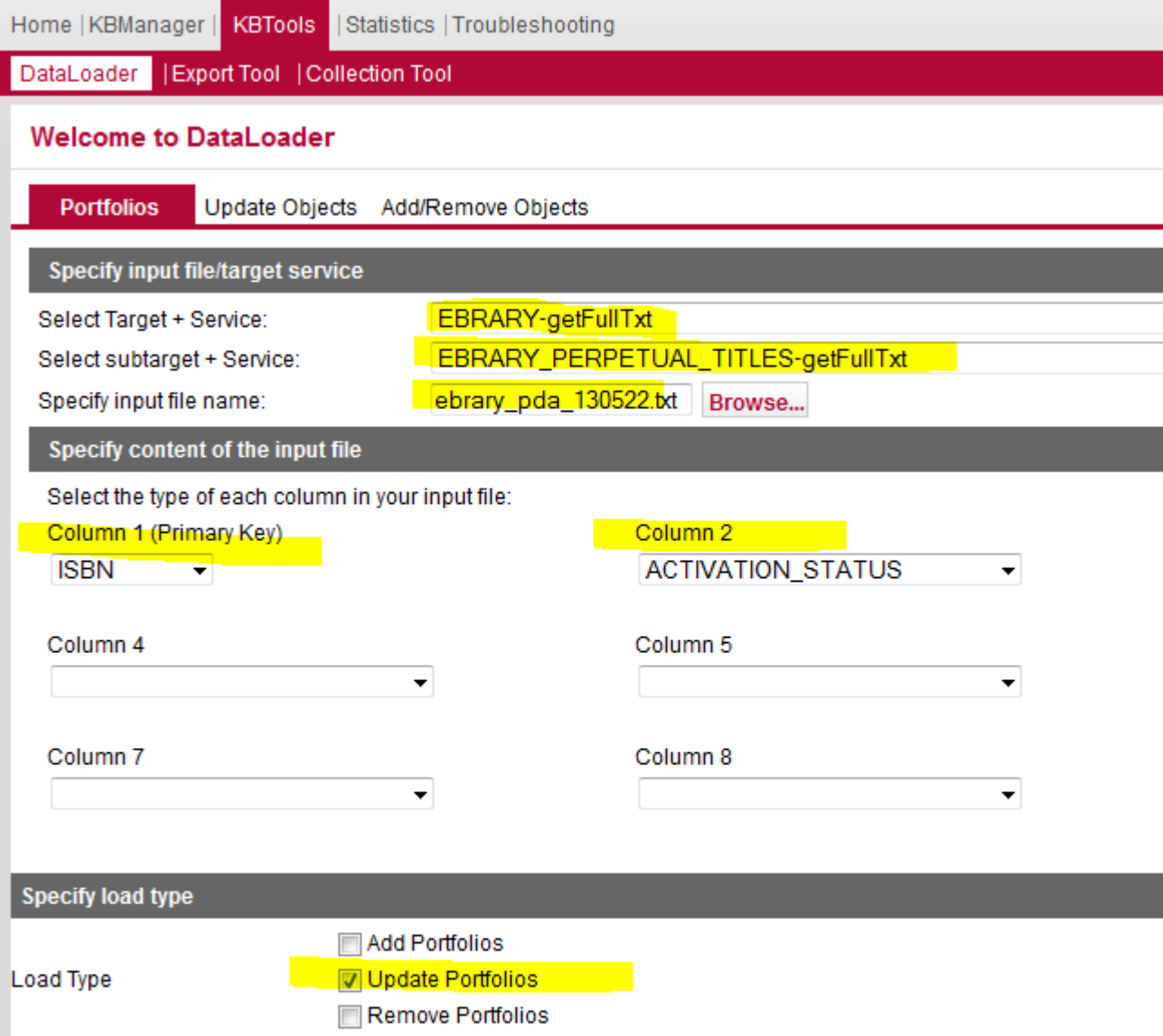

### **Search & Edit Electronic Collection**

**Repository Search** 

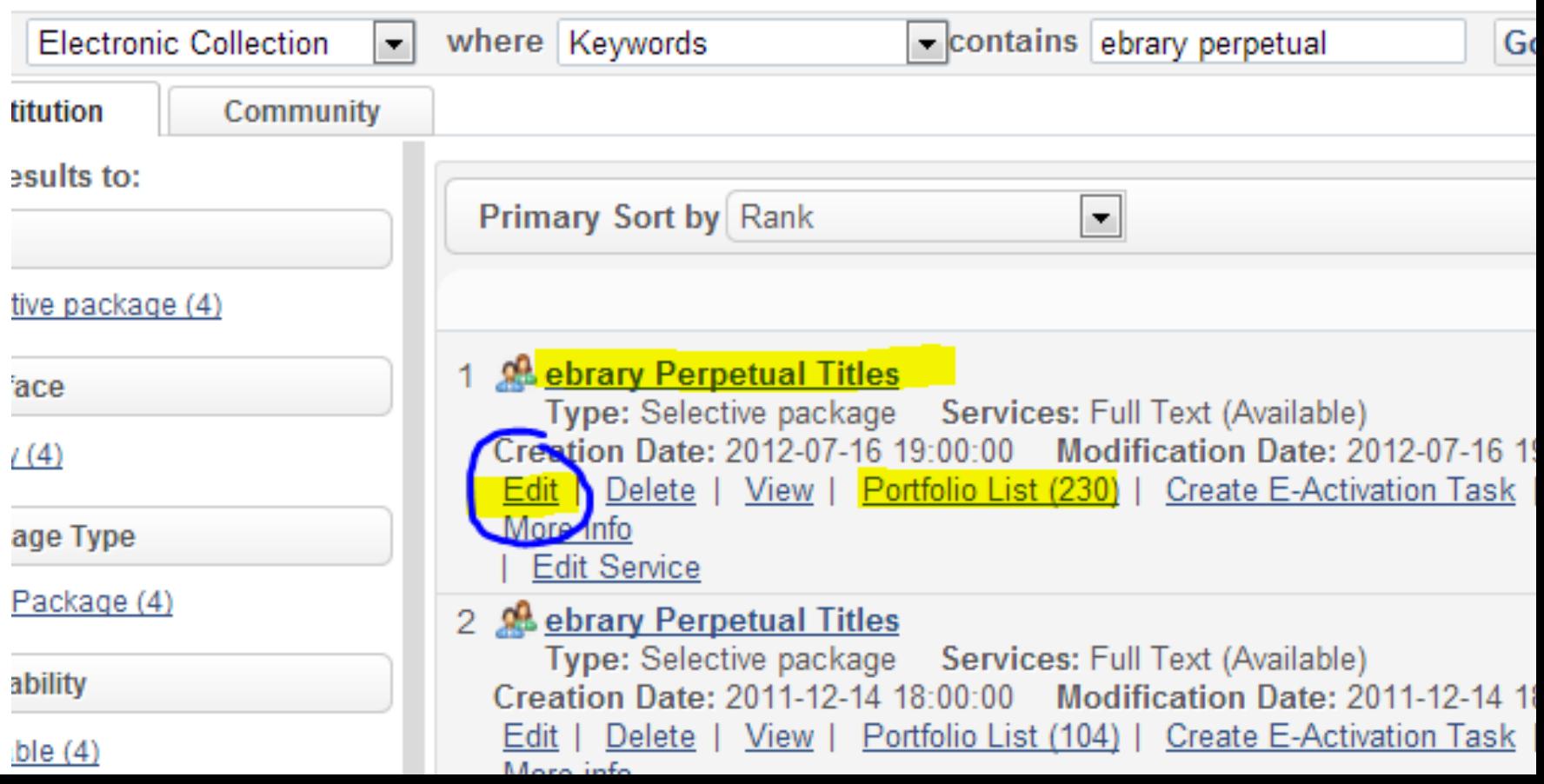

### In the Collection Editor, you need to get to the Service

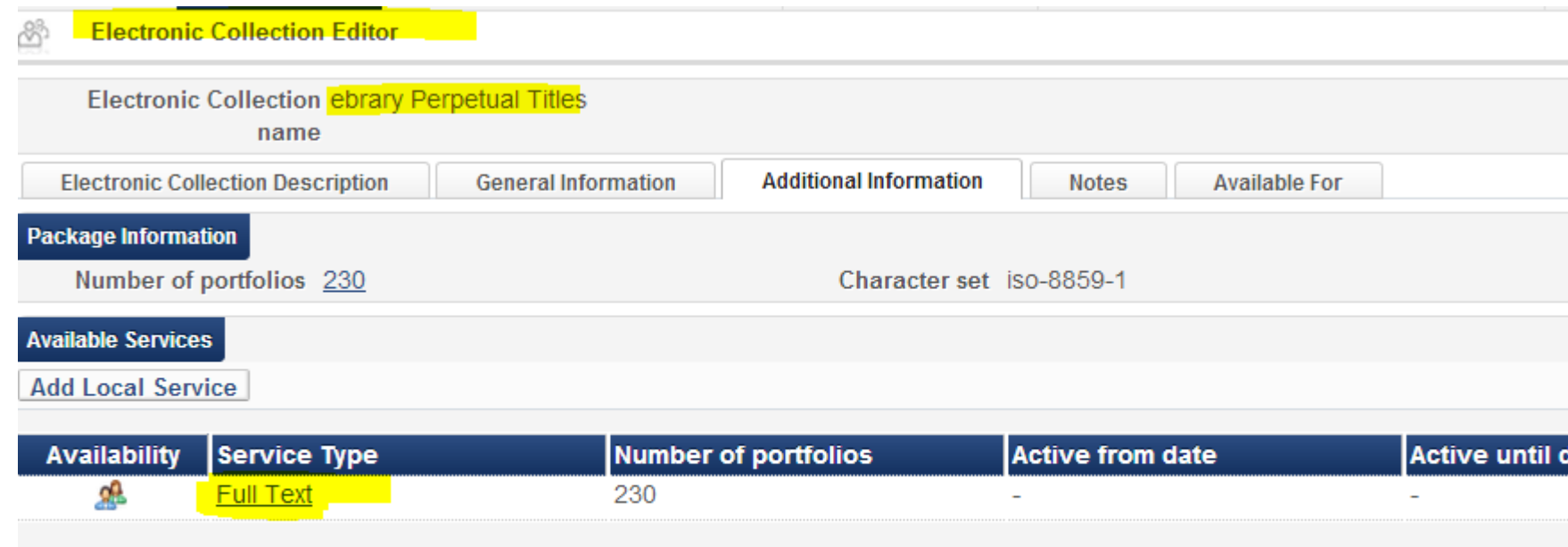

### Looking at the portfolios, choose Load Portfolios

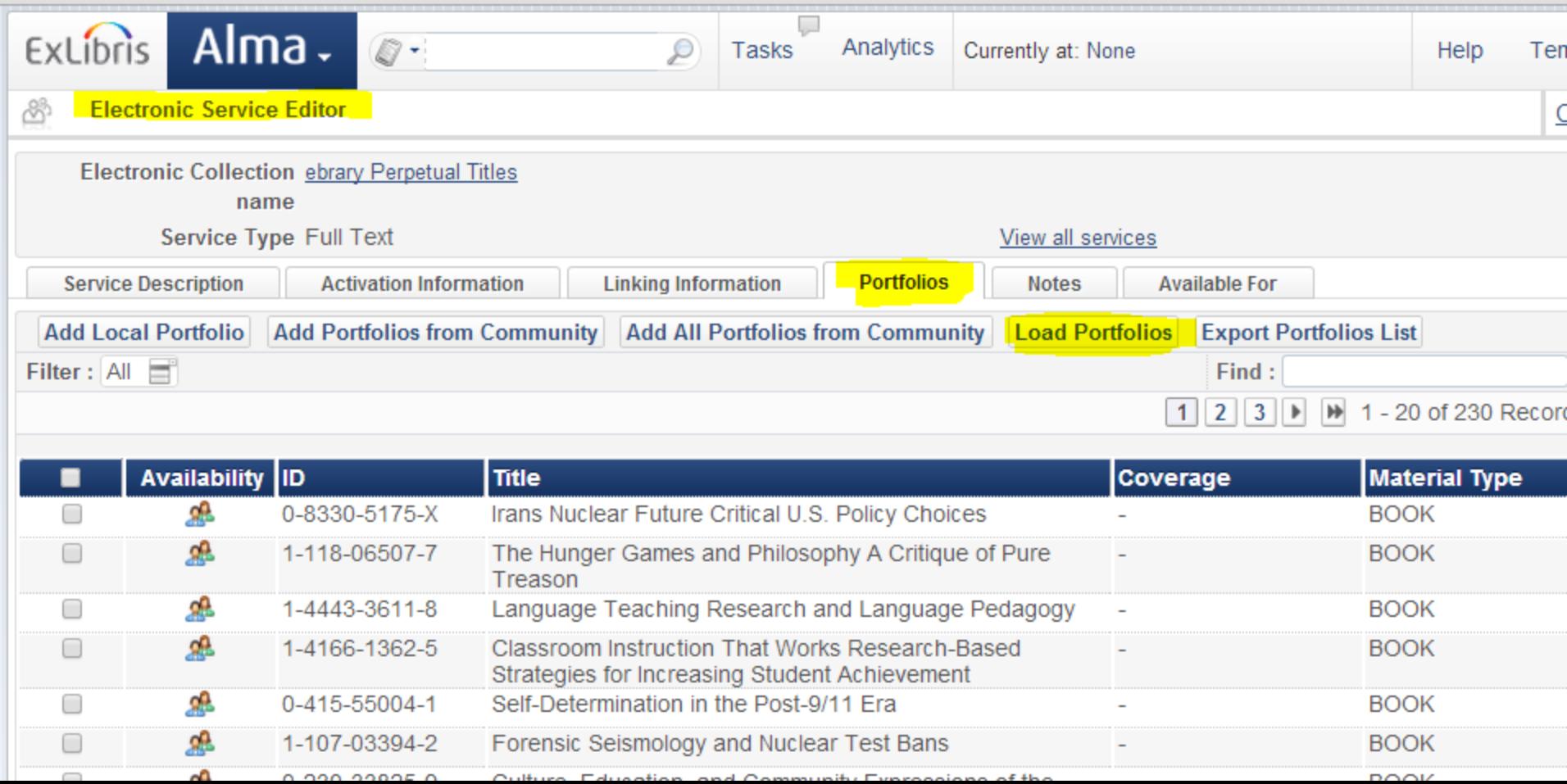

### Begin the loading Wizard....Need to prep file first (Excel!)

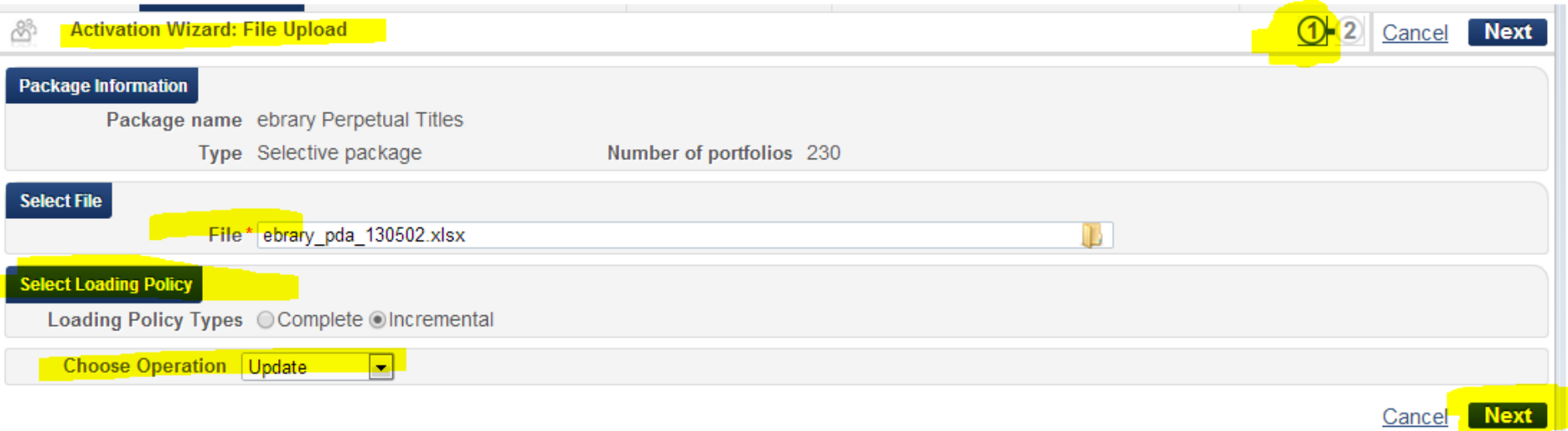

### Step 2 of the Wizard: Double checking before

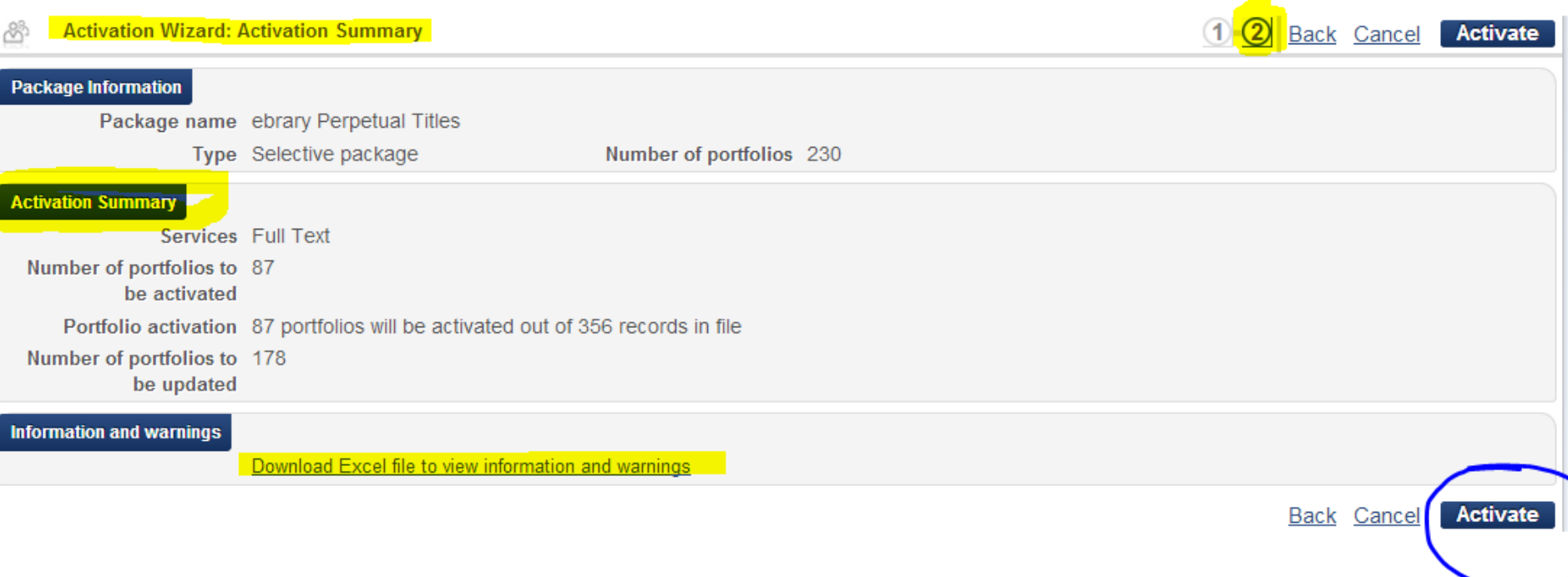

This is the alert you get when you've activated your dataload. Where can you check on this load?

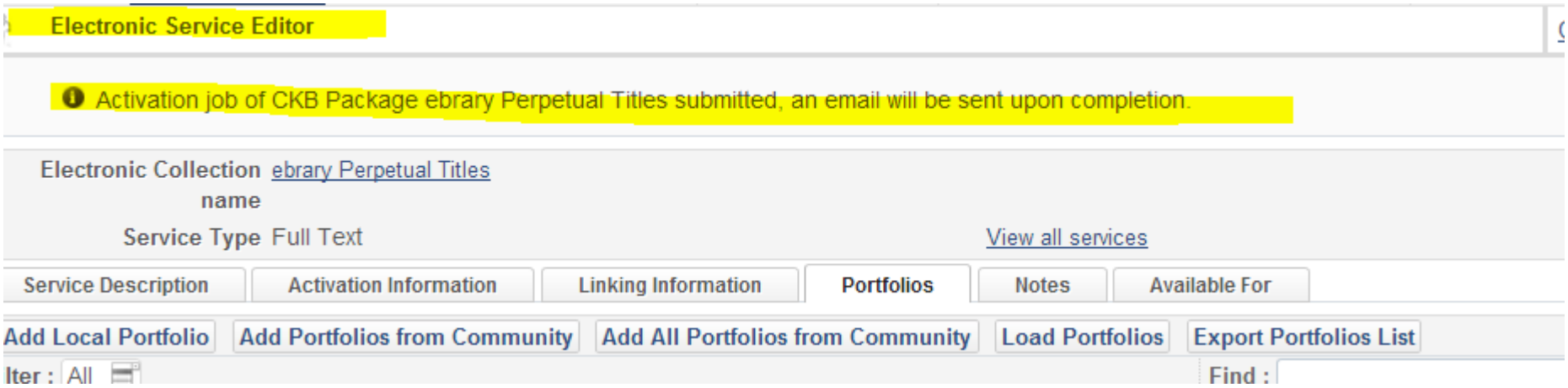

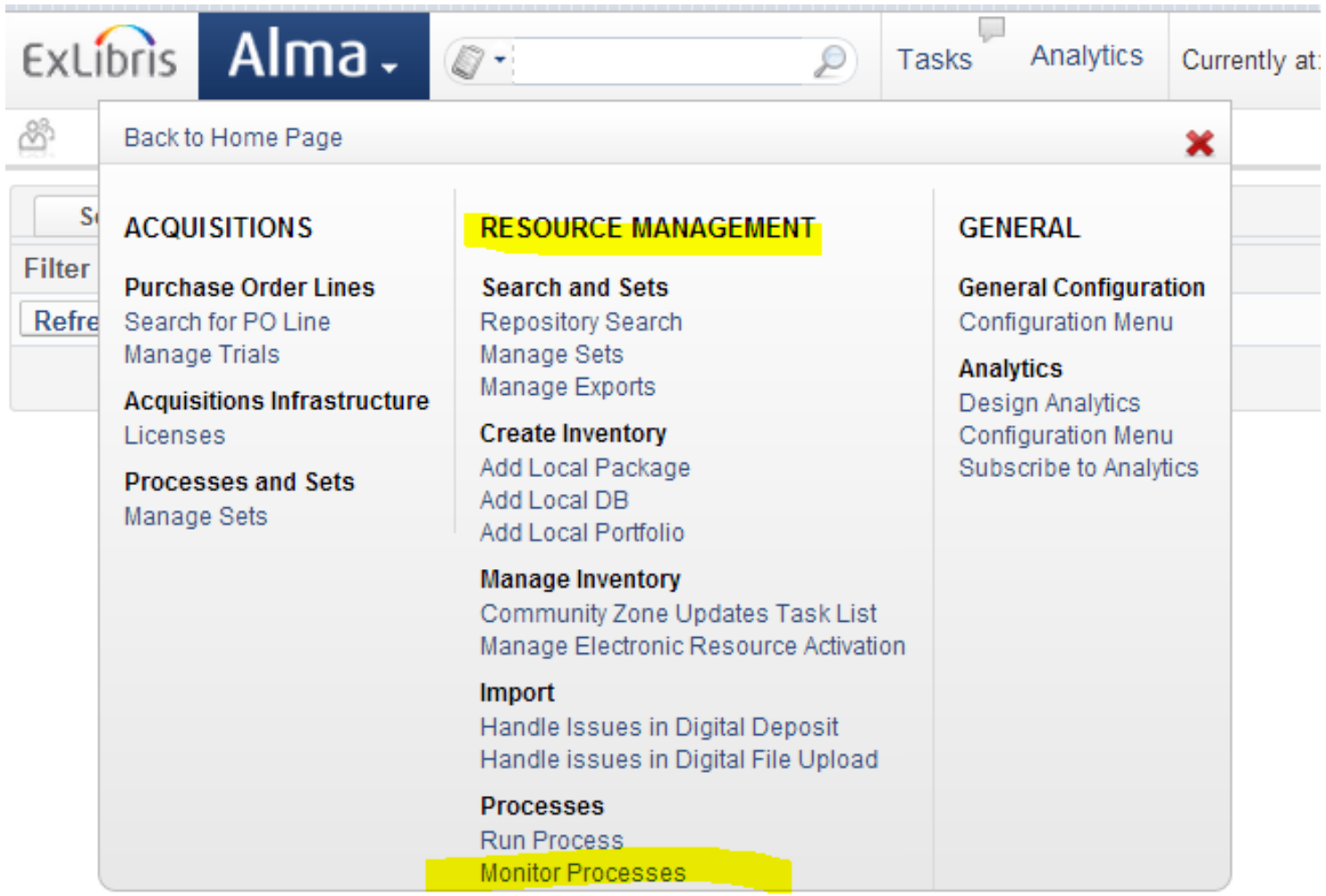

Here is where you can see the process that are scheduled, running or completed. For more details click on the process.

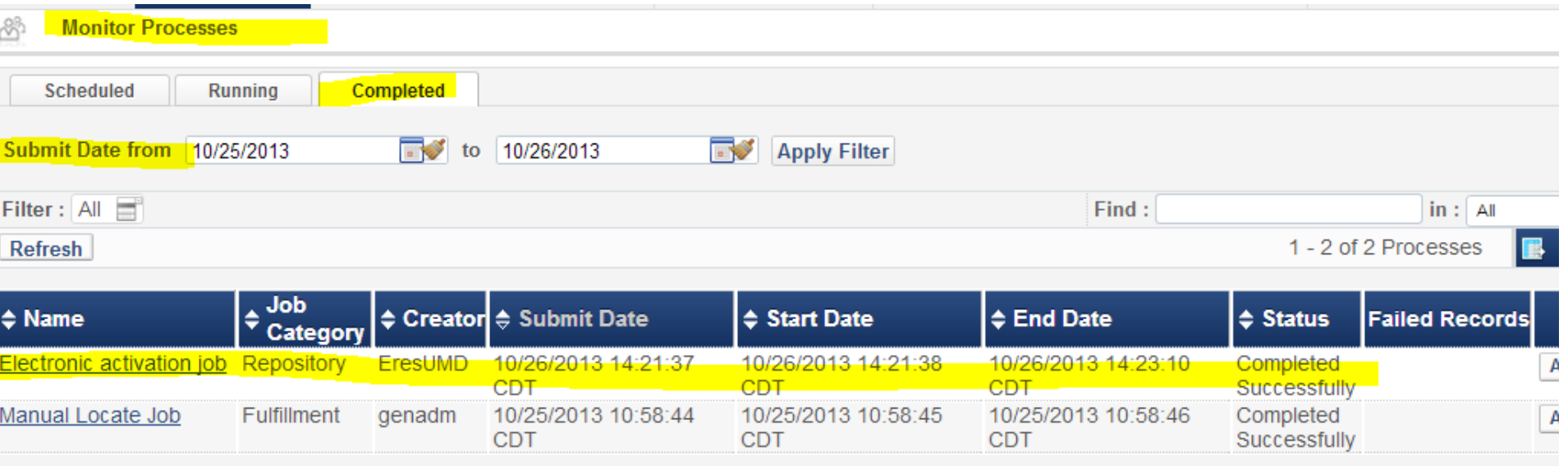

Obtain detailed information about the process.

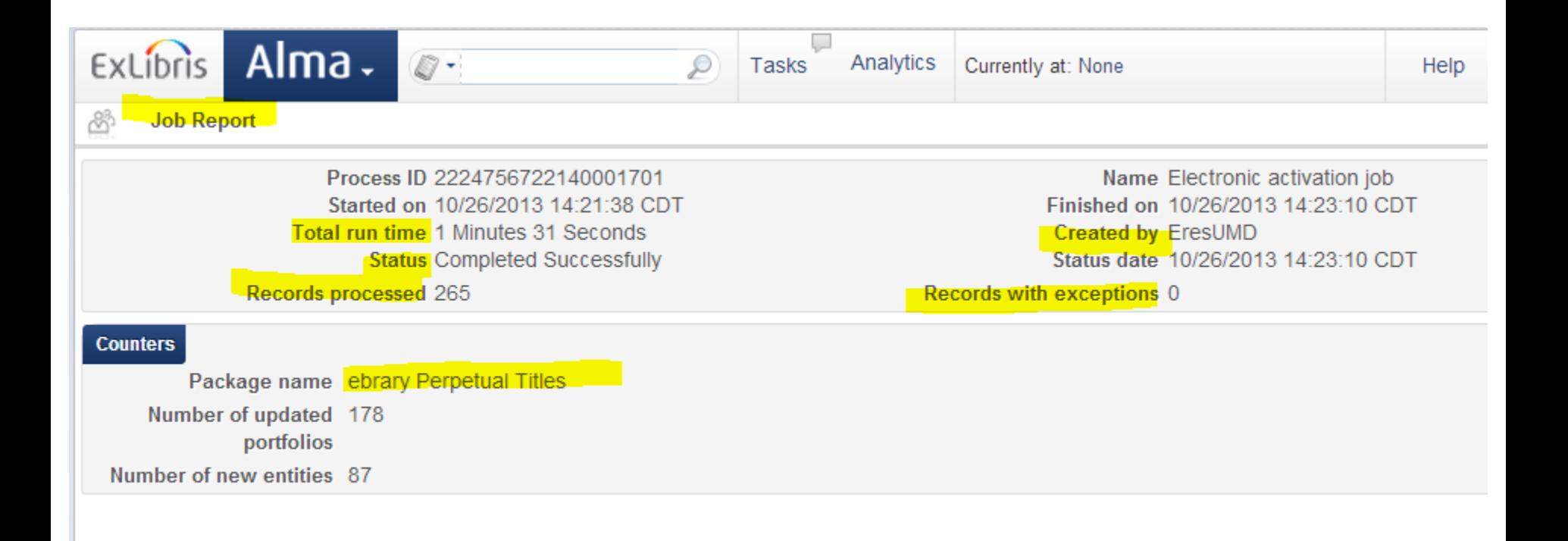

### **Send to Ex Libris**

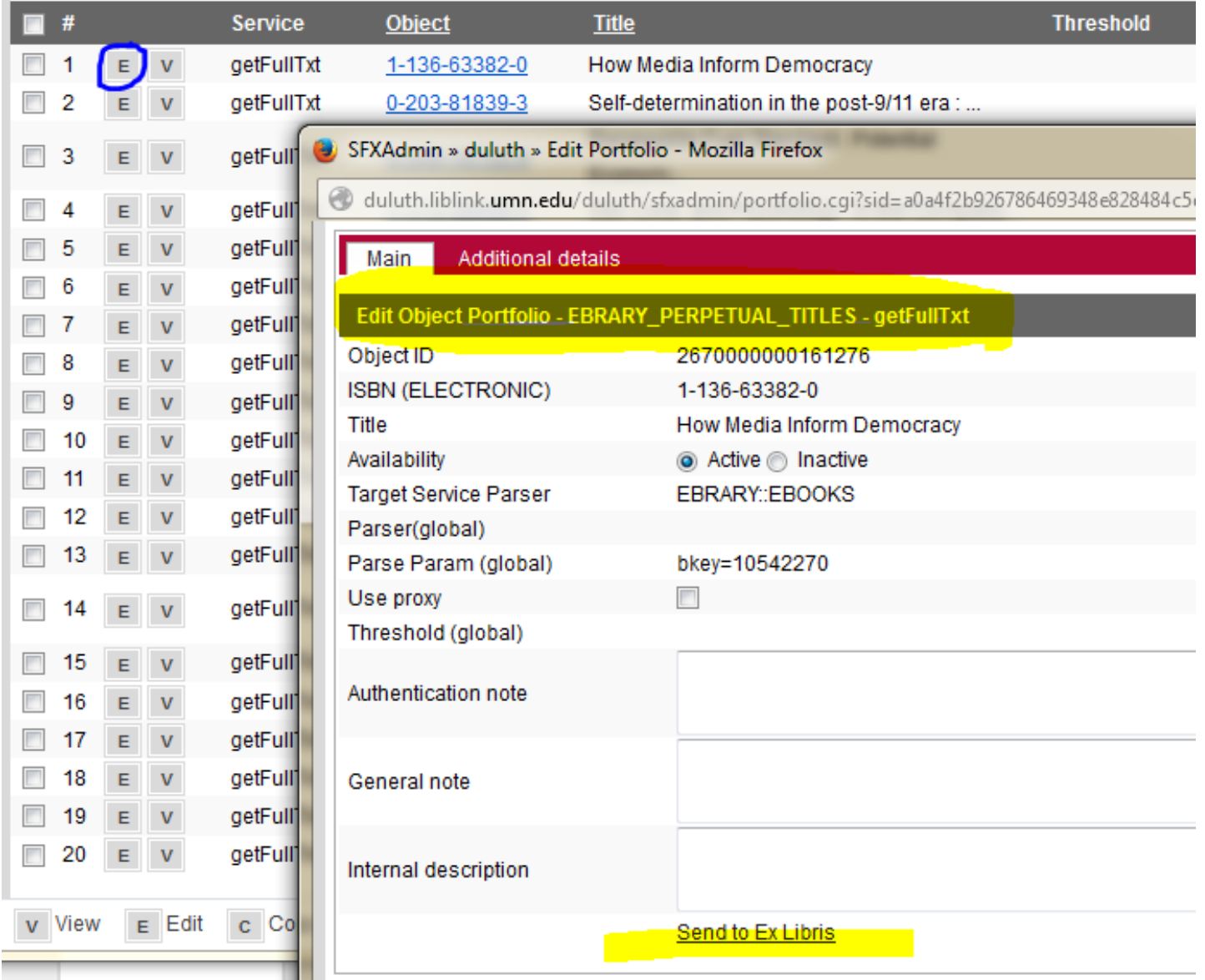

### **Send to Ex Libris**

Find the resource in the community zone to send to Ex Libris

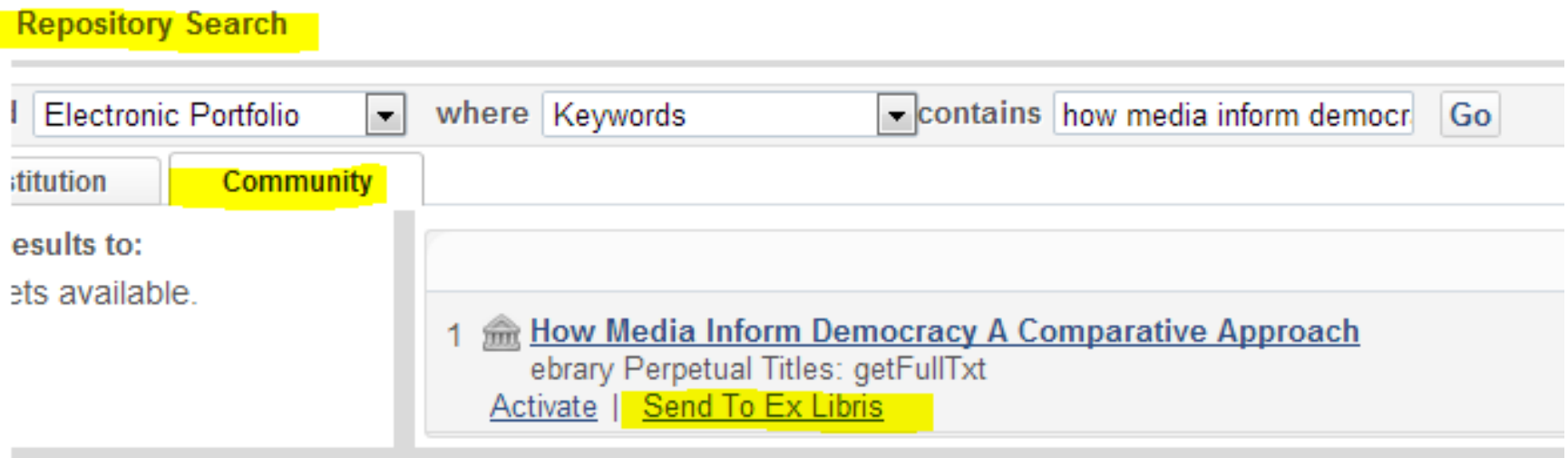

### **Send to Ex Libris**

### Looks familiar!!

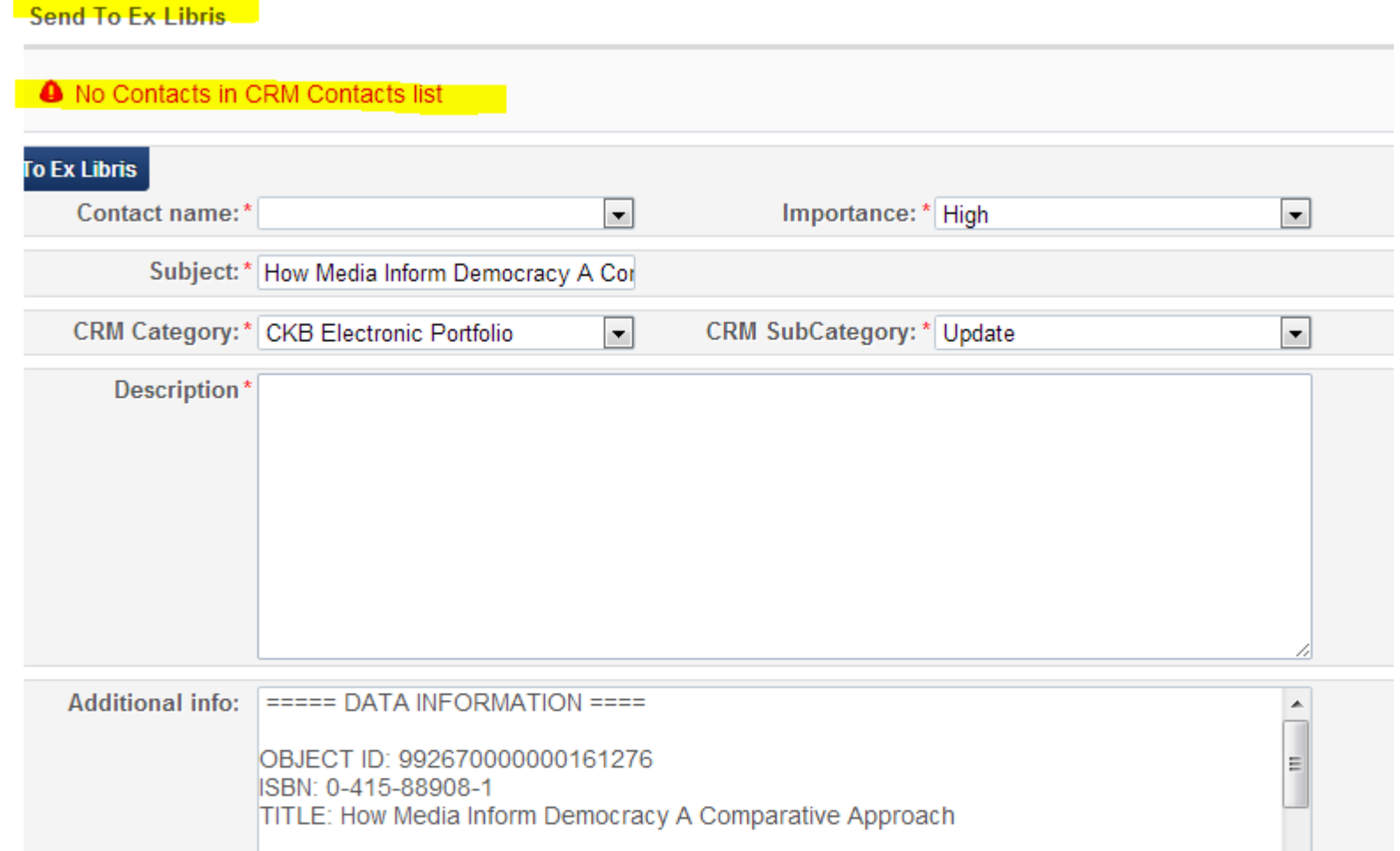

### **KBUpdate Revision Reports**

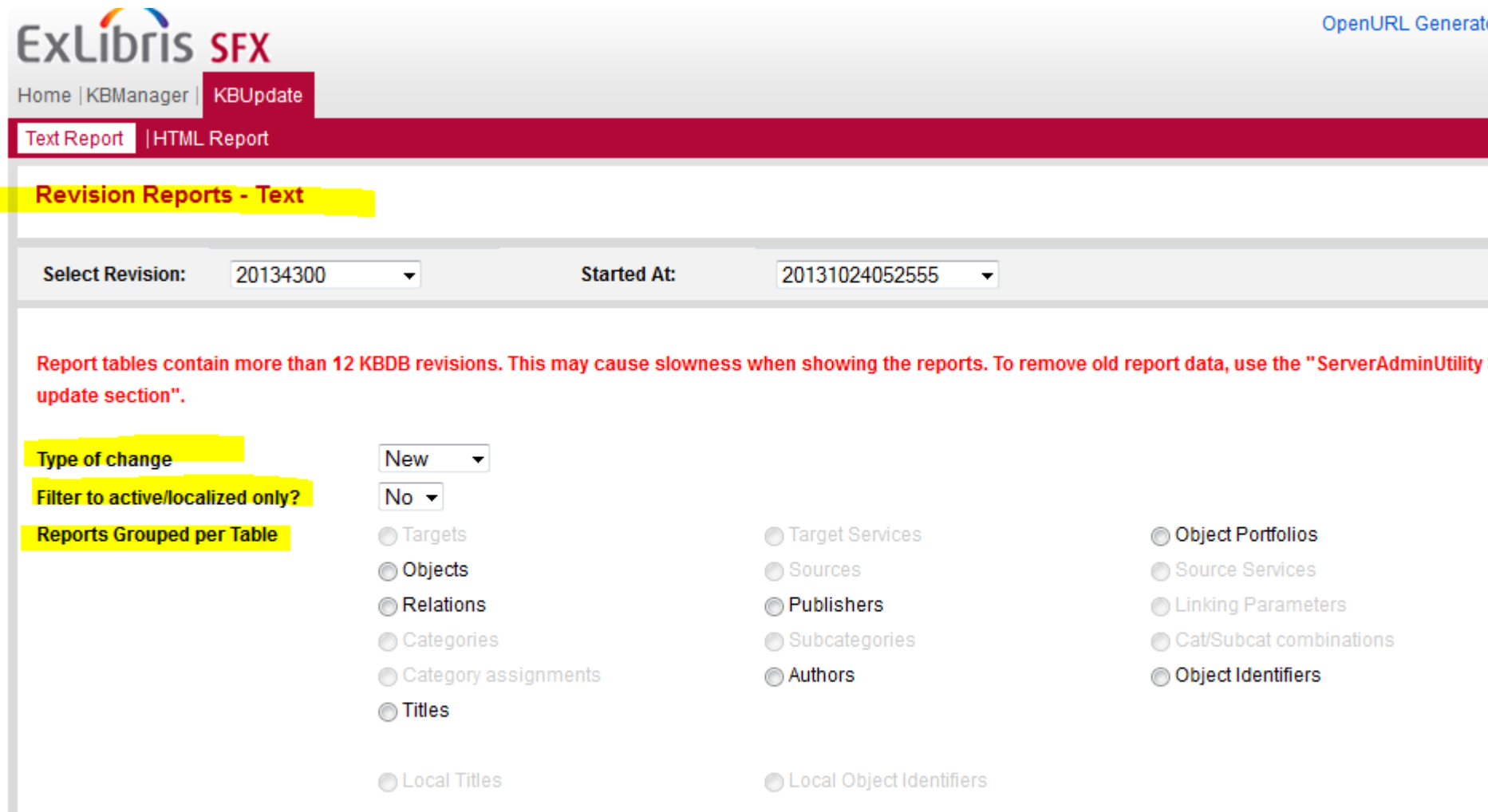

### **KBUpdate Revision Reports**

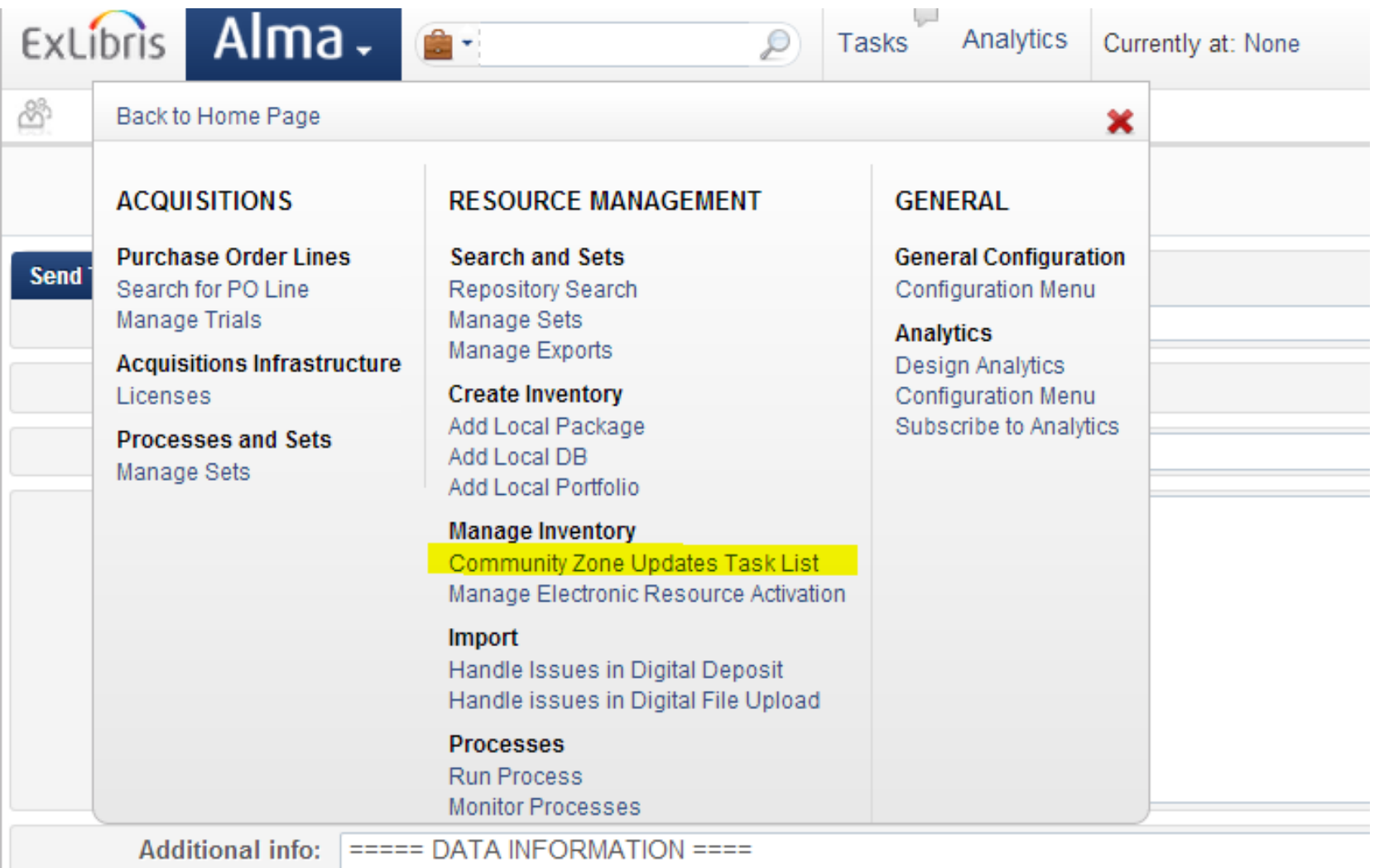

### **Community Zone Updates Task List (from EL documentation)**

- The Community Zone Updates Task List page in Alma displays changes that were made to your Institutional Zone (IZ) during updates from the Community Zone (CZ).
	- $\circ$  specific to your institution
	- may include modifications to bibliographic records as well as changes to holdings, availability, security requirements, and parser parameters
	- synchronized on Sundays at midnight in your time zone.
- Additional updates such as enrichments and authorities may occur during the week in order to prevent overload to your system.

### **Community Zone Updates Task List (from EL documentation)**

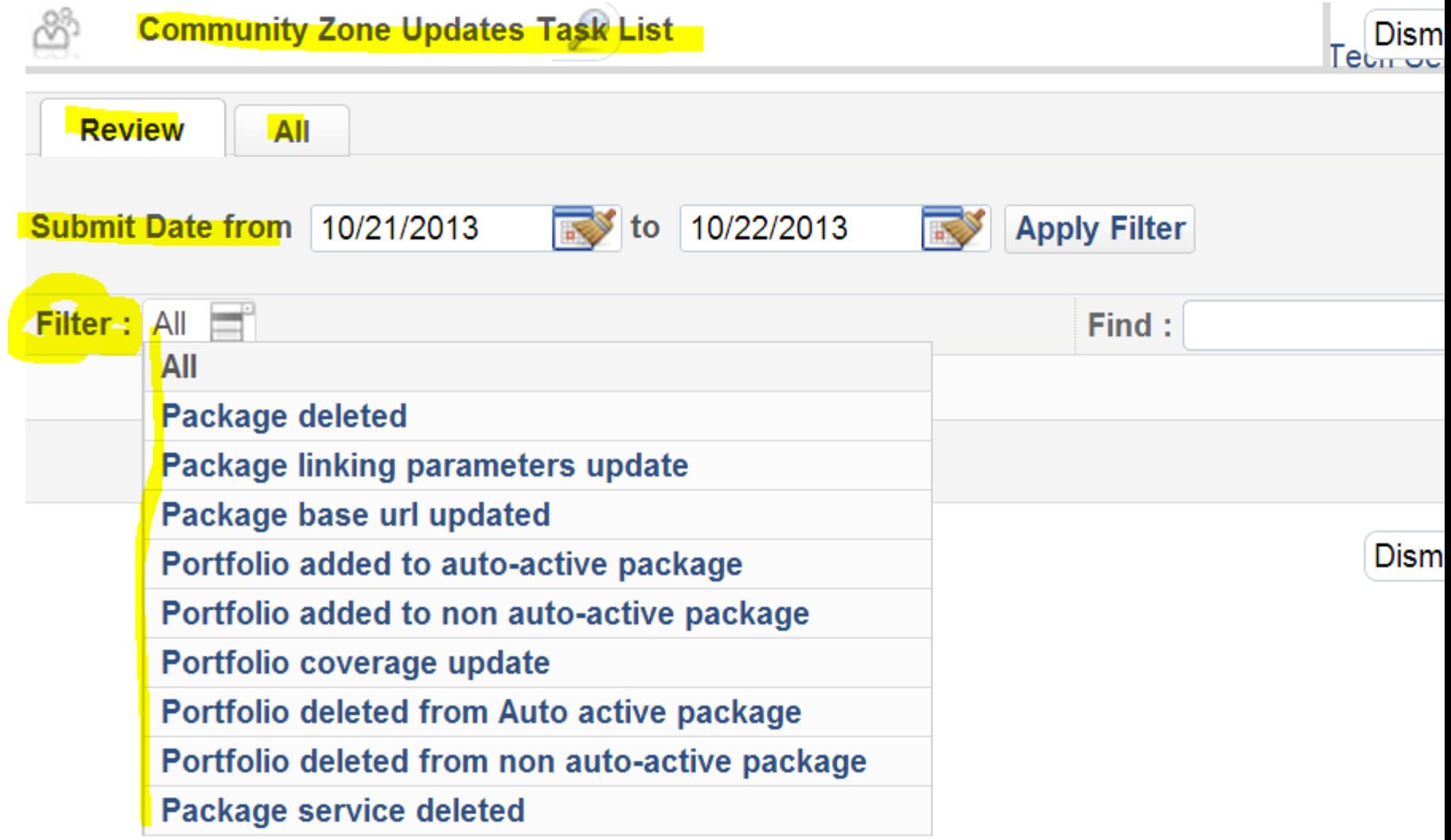

## **Future**

- Collection Tool >> Overlap Analysis
- Exporting options
- Community Zone Updates
- Enhanced visual cues

### **Look & Feel**

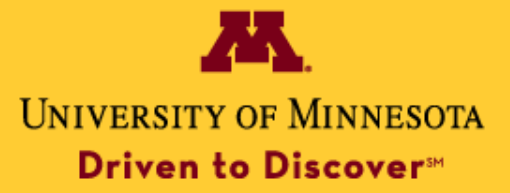

The University of Minnesota is an equal opportunity educator and employer.

## **SFX Find It Menu**

**UMC Library** 

### $\widehat{\triangleright}$  Find It

**Title:** Health crisis amid the Maoist insurgency in India. Lancet (London, England) [0140-6736] Solberg, Kristin yr:2008 vol:371 iss:9621 Source: pg:1323-4

#### **Full Text Linking Options**

**D** Full text available in Elsevier SD Elsevier

Available from 1823 volume: 1 issue: 1

Full text available in Miscellaned by Ejournals

Available from 1996 volume: 348 issue:9019 Note: This link does NOT go directly to the text of an article. Browse the site to find a specific article

#### **Holding Information**

Search the **U M C Catalog** 

#### **Web Service**

Questions? Suggestions? Ask Us - Tell Us what you think

**S** Consult the **Find It FAQ** 

© 2013 SFX by Ex Libris Inc. CrossRef Enabled

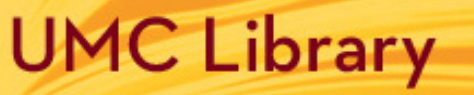

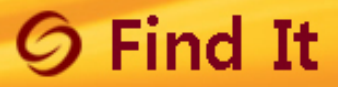

Depressive symptoms and risk of dementia: the Framingham Heart Study. Title: Source: Neurology [0028-3878] Saczynski, J S yr:2010 vol:75 iss:1 pg:35 -41

The full text of this item is not available through Find It. Use Additional Options below to obtain the item. No full text available for this item.

#### **Holding Information**

Z

**Search the U M C Catalog** 

#### **UMC Interlibrary Loan**

Request this item from Interlibrary Loan

Note:Depending on availability, articles generally will arrive within 1 week; books within 2 weeks.

#### **Full Text Linking Options**

**D** Full text available in DOI

#### **Web Service**

Q Questions? Suggestions? Ask Us - Tell Us what you think

Consult the **Find It FAQ** 

#### **Web Search**

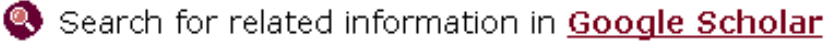

Article Title ▼.

Search Terms: Depressive symptoms and risk of d

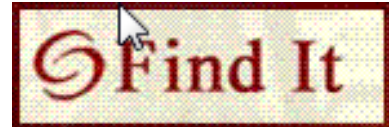

- Title: Depressive symptoms and risk of dementia: the Framingham Heart Study.
- Source: Neurology [0028-3878] Saczynski, J S Year: 2010 Volume: 75 Issue number: 1 Page: 35 - 41

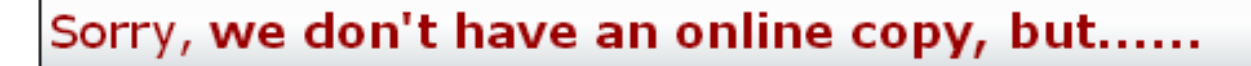

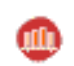

#### Look for a print copy in the UMD Library Catalog

Note: Use Get It (under availability link) to request a print book from another UofM campus.

#### Request a copy through Interlibrary Loan

Note: Only place a request if print or online version is not available.

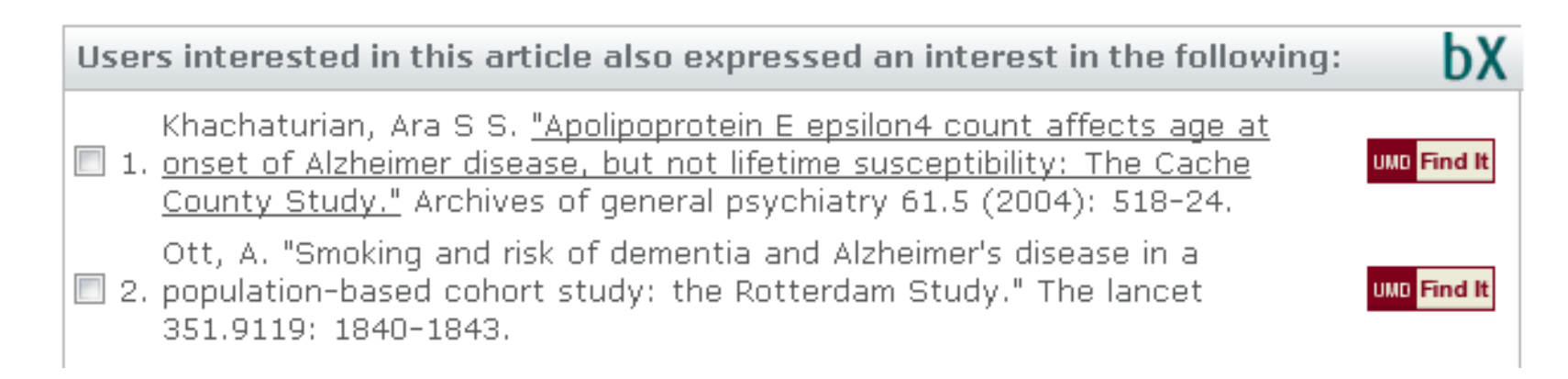

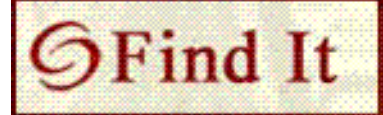

#### Title: Treatment of hyperkinetic movement disorders.

Source: Lancet neurology [1474-4422] Jankovic, Joseph Year: 2009 Volume: 8 Issue number: 9 Page: 844 - 56

#### <u>Get full text from</u> ProQuest Psychology Journals (New platform starting 9/1/12) ُ⊜

Starting from 2002 Most recent 2 month(s) not available

#### Get full text from Science Direct (Elsevier) ُ⊜

Starting from 2002 volume: 1 issue:1

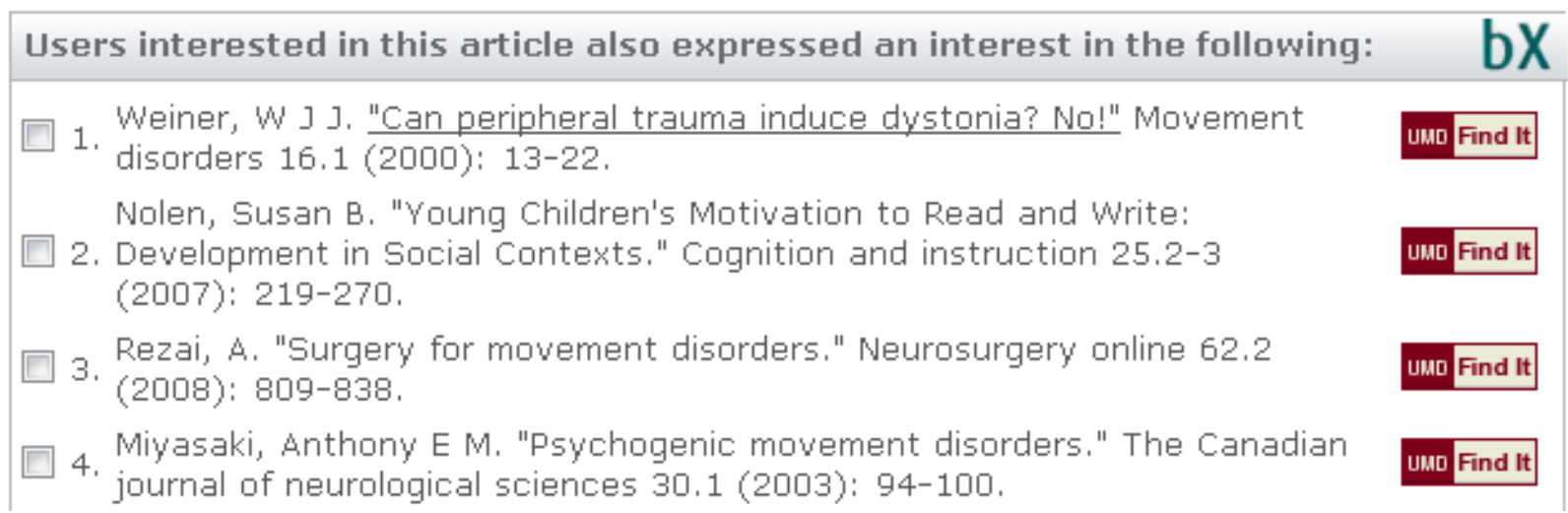

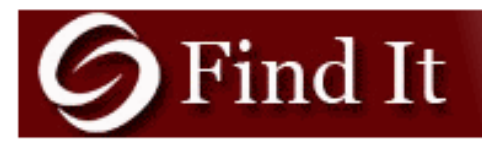

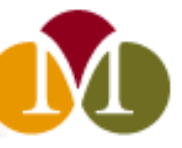

Title: Treatment of hyperkinetic movement disorders.

Source: Lancet neurology [1474-4422] Jankovic yr:2009 vol:8 iss:9 pg:844 -56

#### **Basic Linking Options**

#### **Full Text** Full text available via Elsevier ScienceDirect Complete Year: 2009 | Volume: 8 Issue:  $9$ Start Page: 844 GO Available from 2002 volume: 1 issue: 1 Full text available via Elsevier SD Elsevier Year: 2009 Volume: 8 Start Page: 844 GO Issue: 9 Available from 2002 volume: 1 issue:1 **Holding information** Check for holdings in **SUMMON GO** Click here to check if a print copy is available in Briggs Library. **Additional Options ILL** Request document via Interlibrary Loan GO Please only use ILL request if all other options are exhausted. **Citation information** This record in PubMed from NCBI GO<sub>1</sub>

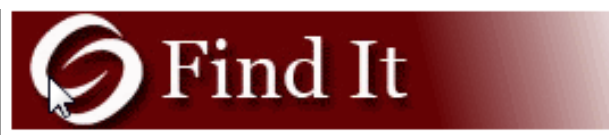

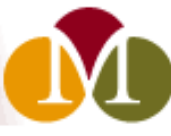

Depressive symptoms and risk of dementia: the Framingham Heart Study. Title:

Source: Neurology [0028-3878] Saczynski yr:2010 vol:75 iss:1 pg:35 -41

#### **Basic Linking Options**

#### **Holding information**

Check for holdings in SUMMON GO

Click here to check if a print copy is available in Briggs Library.

#### **Full text**

Full text available via **PubMed Central GO** 

Available from 2008 volume: 70 Most recent 1 year(s) not available

#### **Additional Options**

#### **ILL**

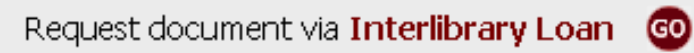

Please only use ILL request if all other options are exhausted.

#### **Citation information**

This record in PubMed from NCBI GO

#### **Web Service**

Questions? Ask a Librarian GO

#### **Web Search**

Search for related information in Google Scholar

Article Title  $\overline{\phantom{0}}$ 

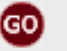

# **AL** Find It

**UNIVERSITY OF MINNESOTA LIBRAR** 

Treatment of hyperkinetic movement disorders. \Title: **Source:** Lancet neurology [1474-4422] Jankovic, Joseph yr:2009 vol:8 iss:9 pg:844 -56

#### **Full Text**

**D** Full Text Online Elsevier ClinicalKey Journals

Available from 2007 volume: 6 issue:1

- **D** Full Text Online Elsevier SD Elsevier
	- Available from 2002 volume: 1 issue:1

#### **Holdings Information**

- Check for print/other electronic holdings in MNCAT U of M Catalog (IIII)
- Check for print/other electronic holdings in MNCAT Classic U of M Catalog

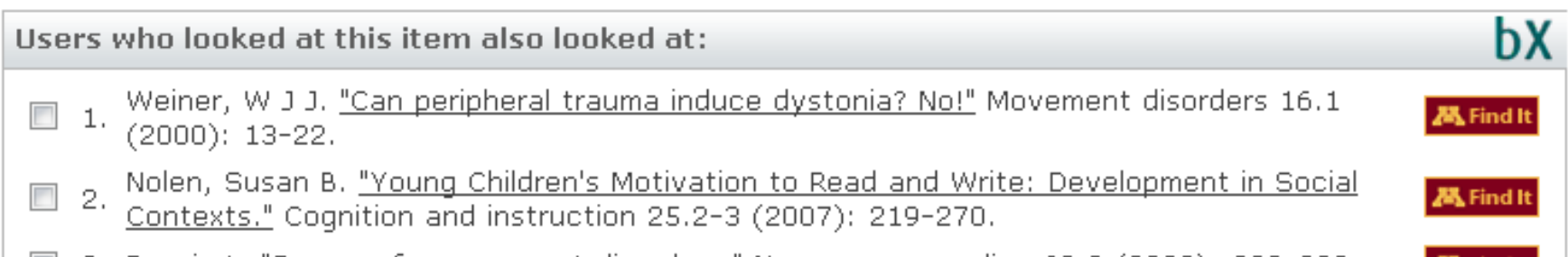

## **AL** Find It

**UNIVERSITY OF MINNESOTA LIBRARIES** 

Glanetic and environmental determinants of early vascular ageing (EVA). Title: Source: Current vascular pharmacology [1570-1611] Nilsson, Peter yr:2012 vol:10 iss:6 pg:700 -701

#### **Full text**

c

**tur** 

**COD** 

Electronic full text of this item is not available through Find It. Instead:

#### **Holdings Information**

Check for print/other electronic holdings in MNCAT - U of M Catalog

Check for print/other electronic holdings in MNCAT Classic - U of M Catalog

#### **ILL**

Request this item from Interlibrary Loan/ILLiad

Note: Please check MNCAT for on campus availability before submitting an interlibrary loan request. Law School affiliates go here.

### **Twin Cities Find It Continued**

#### **Citation Tools**

#### o

Copy citation or URL for this page

Note:Citation provided in MLA, Chicago, APA, or CBE styles (check for citation completeness). URL for U of M Twin Cities users; however sometimes too long for Moodle. Use this URL with a URL shortener service like the U's z.umn service.

#### o Export to RefWorks

Note: Check for citation completeness. You must have a U of M Twin Cities RefWorks account to import the citation. If you need an account, sign up here.

#### **Journal Ranking**

⊜ Impact Factor Trend for this journal from ISI's Journal Citation Report (JCR) Science Edition

#### **Related Services**

Save citation/journal to MyLibrary

<u>licensed Electronic Resources</u> What You Can and Can't Do

About Find It with bX . Acceptable Use of Electronic Resources . Questions? Ask Us! @ 2013 SFX by Ex Libris Inc. CrossRef Enabled

### **Alma UResolver - Article Level Display**

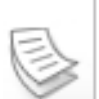

☆

#### **Treatment of hyperkinetic movement disorders**

Article

Add to Jankovic, Joseph Lancet Neurology, 2009, Vol.8(9), pp.844-856 [Peer Reviewed Journal] Introduction Movement disorders are categorised as a group of neurological symptoms, signs, or diseases that manifest as either

**•** Full text available

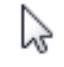

View all versions

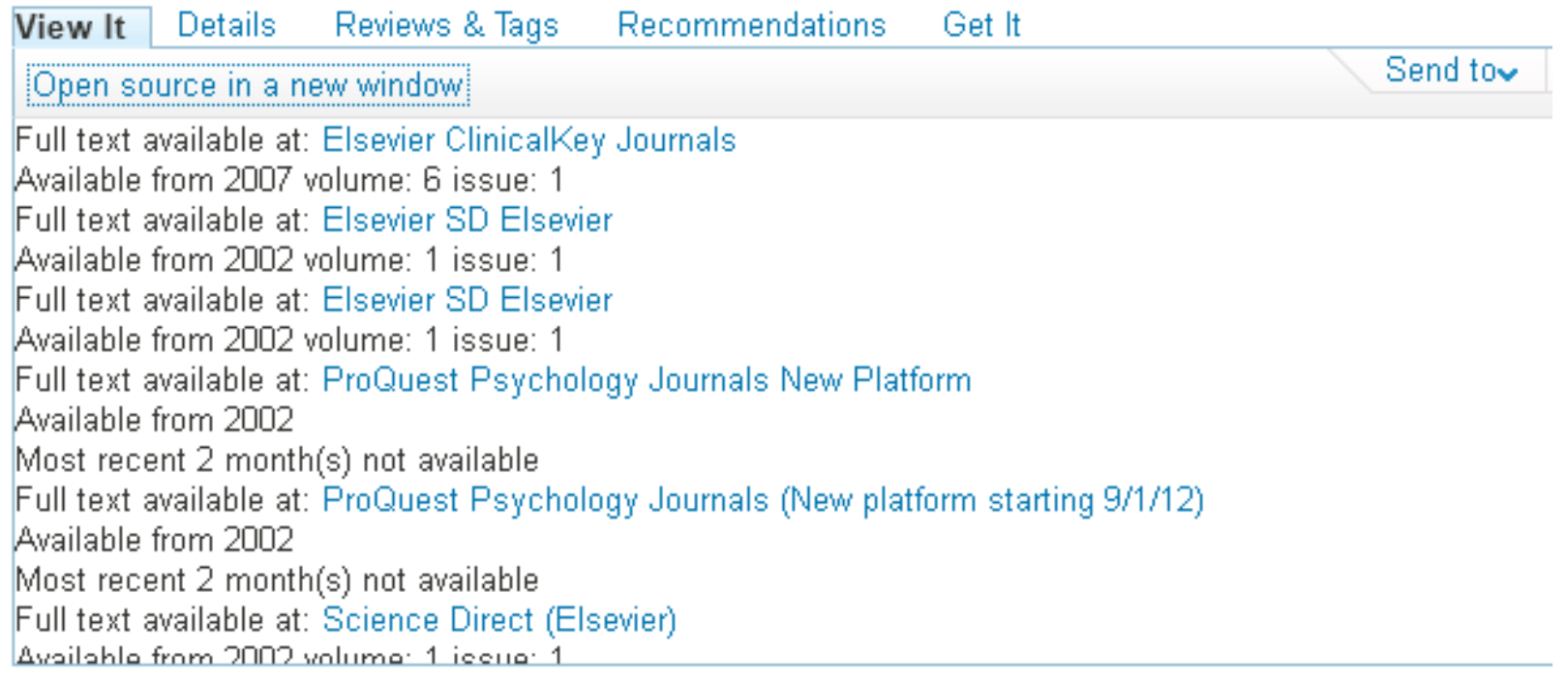

### Alma UResolver - Journal Title Level

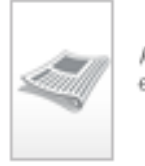

European journal of medicinal chemistry ☆

Add to Amsterdam · Flsevier Science 1974 e-Shelf

• Online access

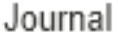

View It Details **Reviews & Tags** Get It

Open source in a new window

Full text available at: Elsevier SD Backfile Chemistry All Available from 1987 until 1994 Full text available at: Elsevier SD Backfile Pharmacology Available from 1987 until 1994 Full text available at: Elsevier SD Editions Scientifiques et Medicales Elsevier Available from 1995 Full text available at: Elsevier SD Editions Scientifiques et Medicales Elsevier Available from 1995 volume: 30 issue: 1 Full text available at: Science Direct Backfile (Elsevier) Available from 1987 until 1994 Full text available at: Science Direct (Elsevier) Available from 1995 Full text available at: Elsevier ScienceDirect Complete Available from 1995 volume: 30 issue: 1 Full text available at: Elsevier SD Editions Scientifiques et Medicales Elsevier Send to

### **Campus Specific getFullText**

The getFullText is not currently sensitive to one's campus.

The original approach was to require users to log in to see anything other than freely available resources, why this won't work:

- University land grant mission (various scenarios)
- ILL staff (from somewhere else) would like to see the terms of use on an e-resource in order to submit an expedited request
- 24 x 7 reference services result in non-UofM libraries helping our users find resources

Will know more after the November update.

## **Style Sheet Improvements Possible**

### From Purdue

Chimica therapeutica

 $\Box$  European journal of medicinal chemistry.

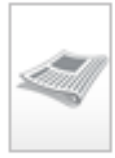

Journal

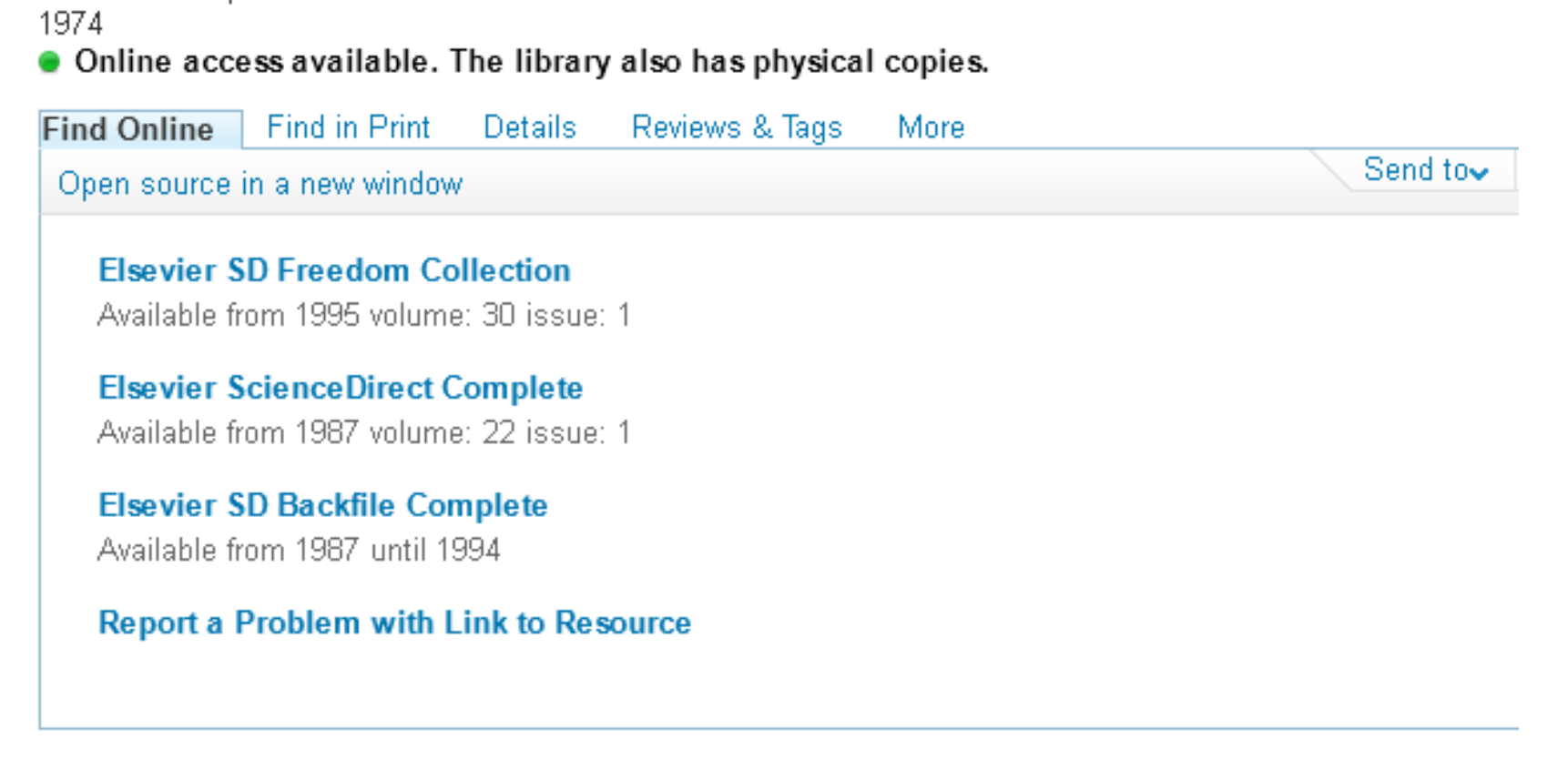

### **SFX Menu Display Logic**

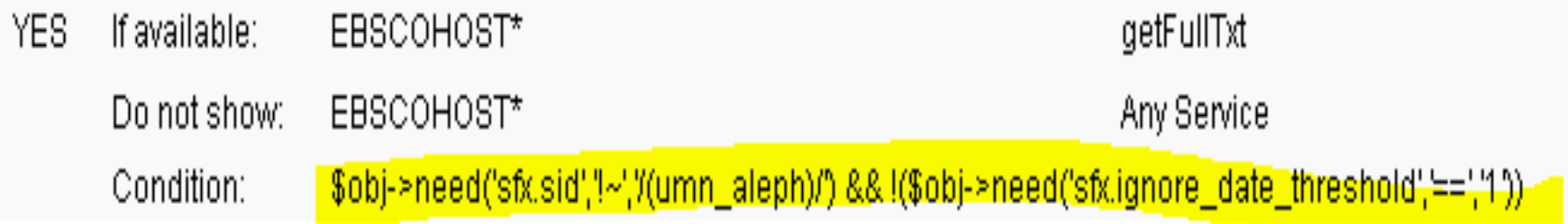

### **Alma UResolver Display Configuration**

#### Discovery Interface Display Logic

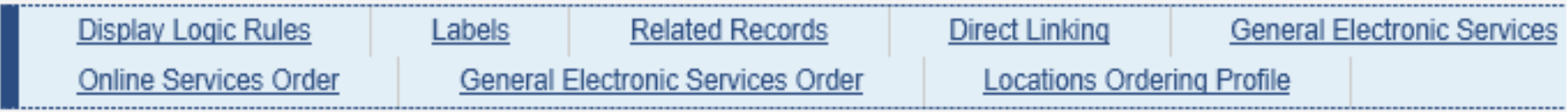

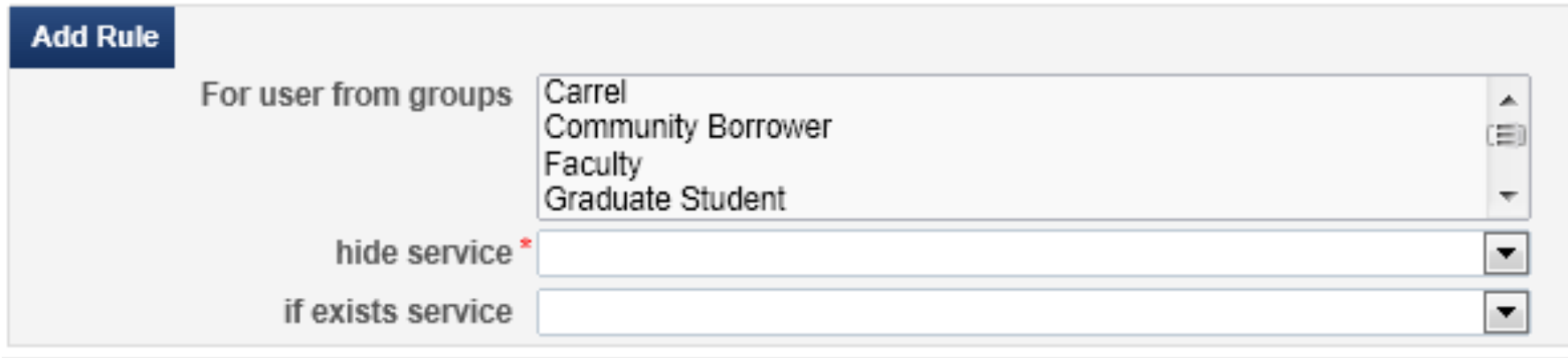

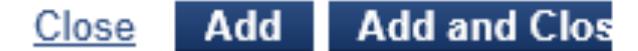

### **Alma Fulfillment Configuration: Labels**

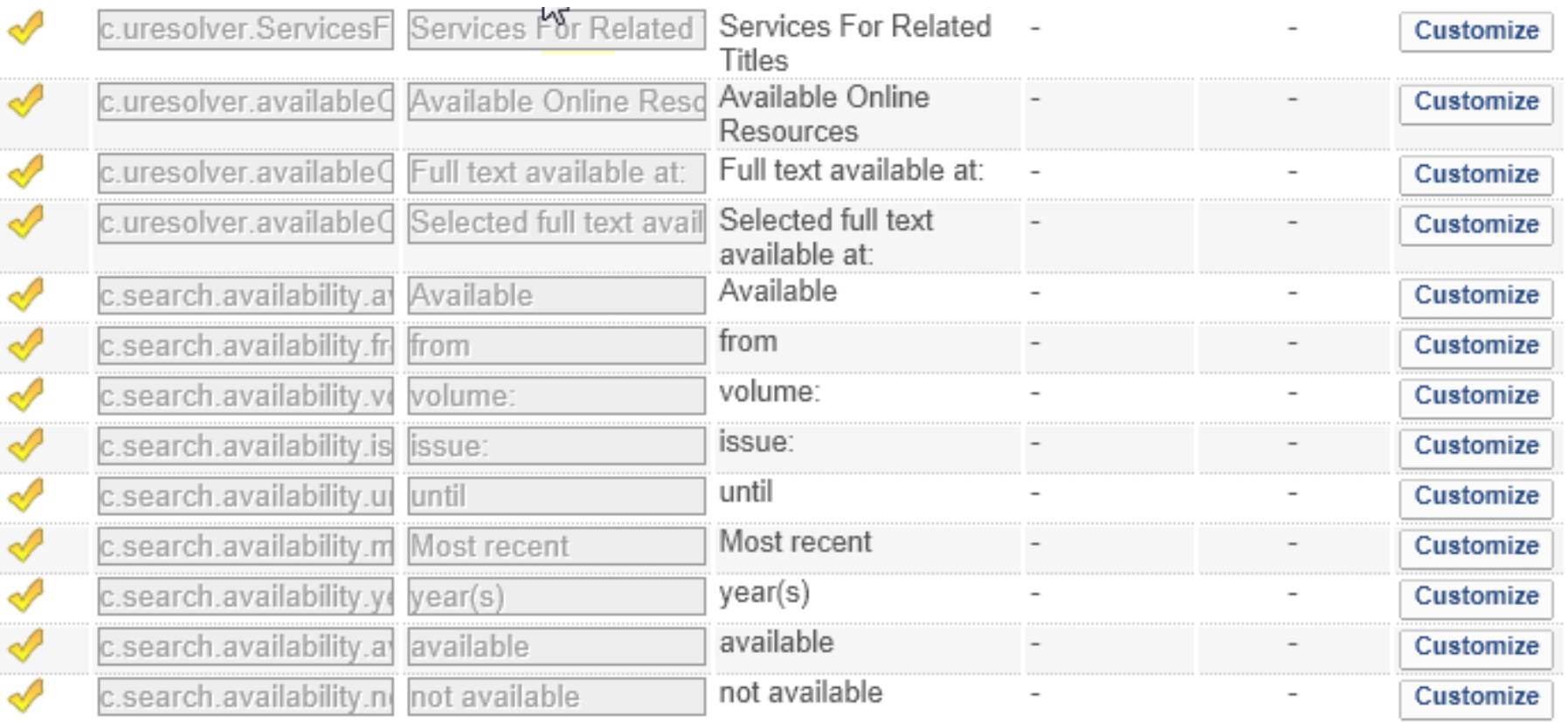

Done in SFX via SFX Admin Menu Configuration, Translation & Display, or template changes

### **Alma Direct Linking Configuration**

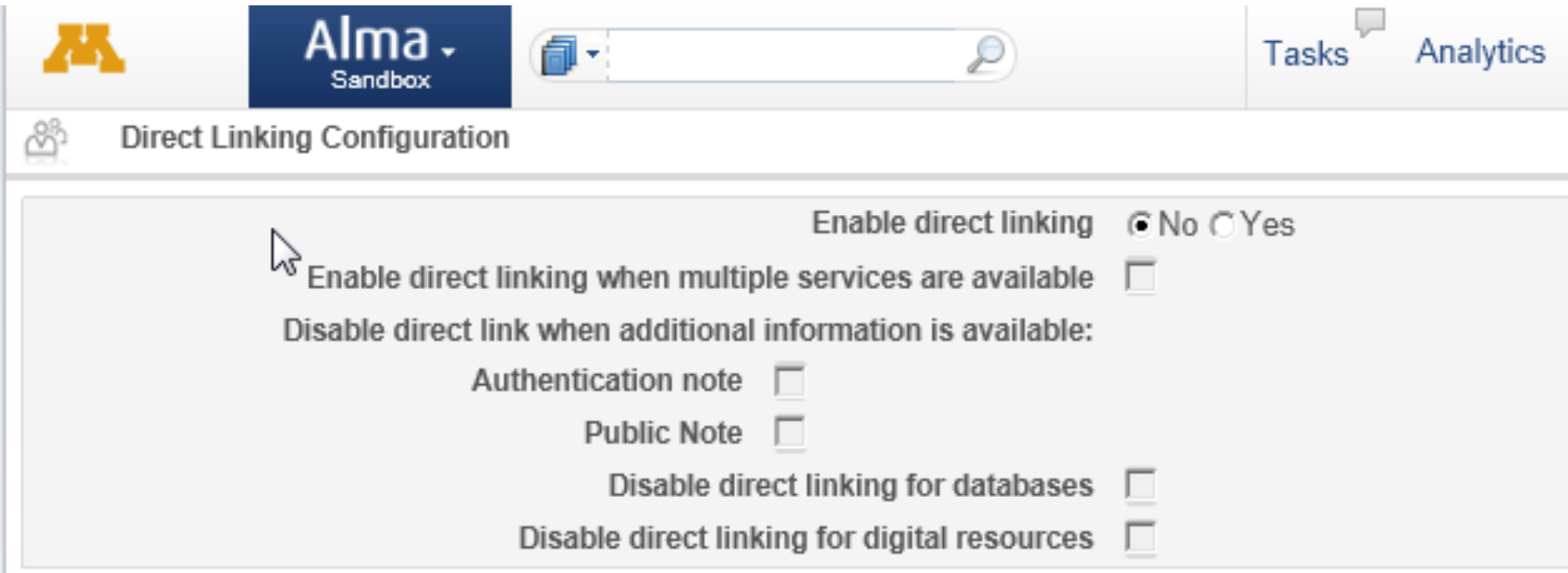

### **Alma Target Ordering Configuration**

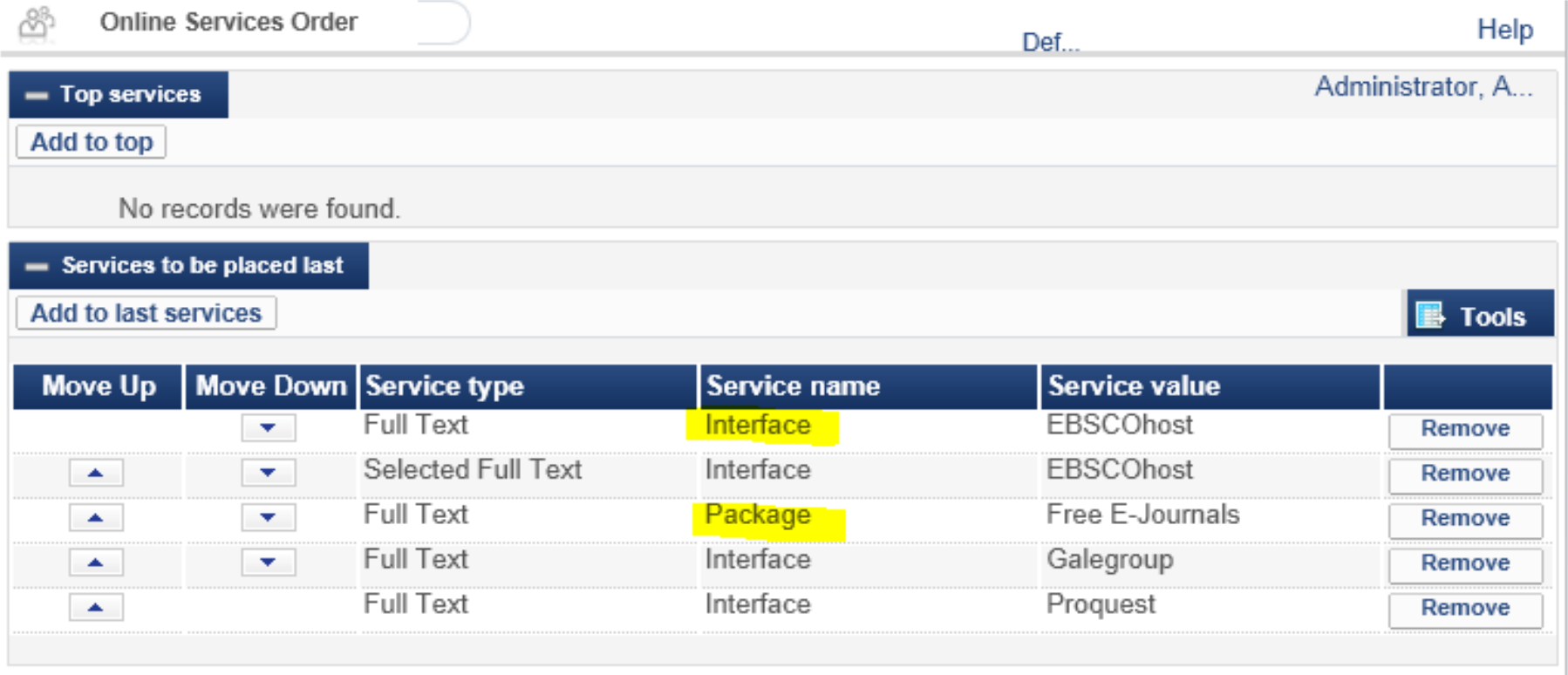

Can order by "interface"/vendor or by "package"/target

### **SFX Target Ordering**

#### Targets to be placed last

Chosen targets order

EBSCOHOST\_ACADEMIC\_SEARCH\_PREMIER EBSCOHOST\_APPLIED\_SCIENCE\_TECHNOLOGY\_FULL\_TEXT\_WILSON EBSCOHOST\_ART\_FULL\_TEXT\_WILSON EBSCOHOST\_ALT\_HEALTHWATCH EBSCOHOST\_ATLA\_SERIALS EBSCOHOST\_BUSINESS\_SOURCE\_PREMIER EBSCOHOST\_CINAHL\_PLUS\_WITH\_FULL\_TEXT EBSCOHOST\_COMM\_MASS\_MEDIA\_COMPLETE EBSCOHOST\_CONSUMER\_HEALTH\_COMPLETE

Can only be done at the "package"/target level, not at the "interface"/vendor level

E

### **Target Ordering Configuration**

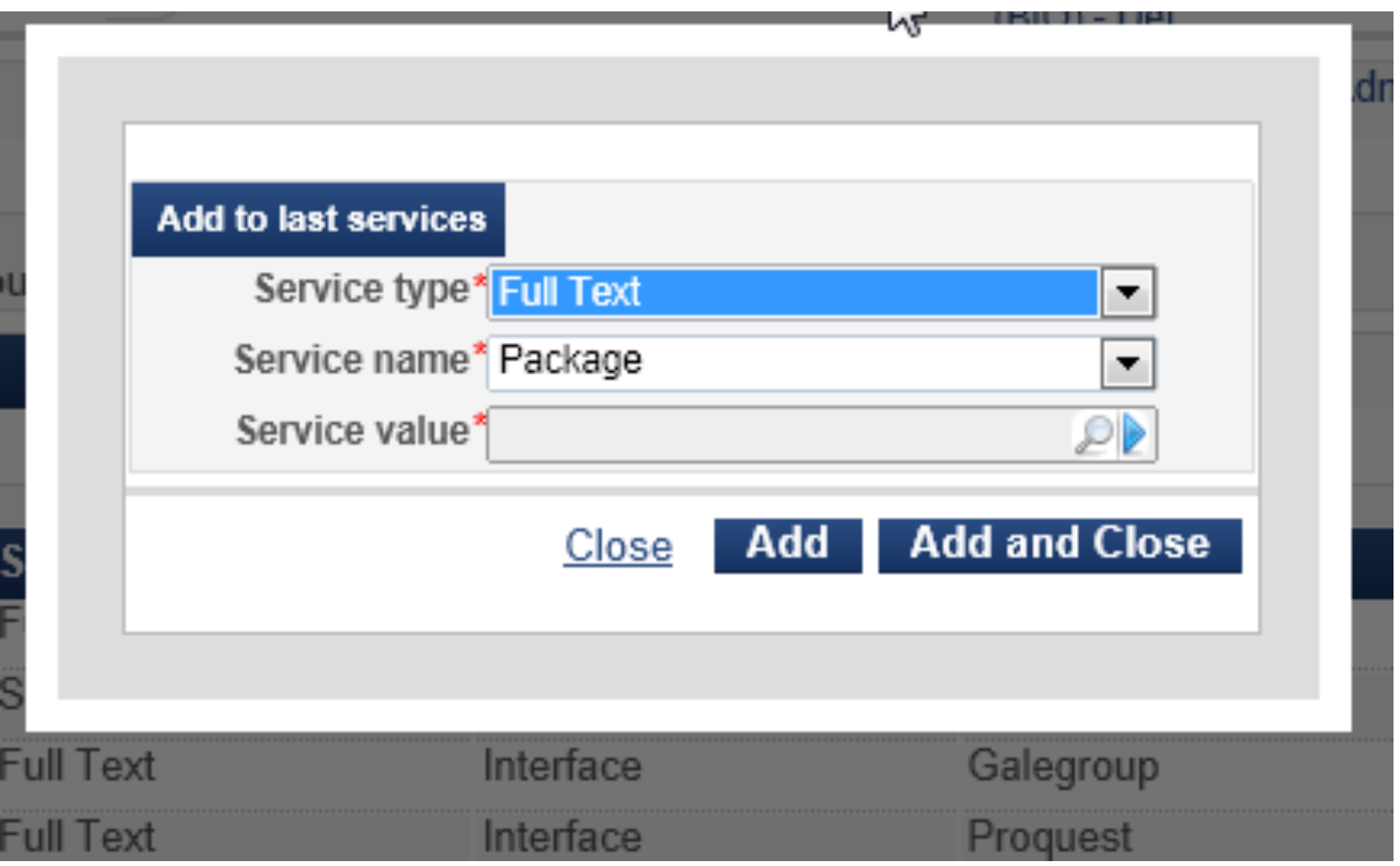

### **Alma A-Z Journals List**

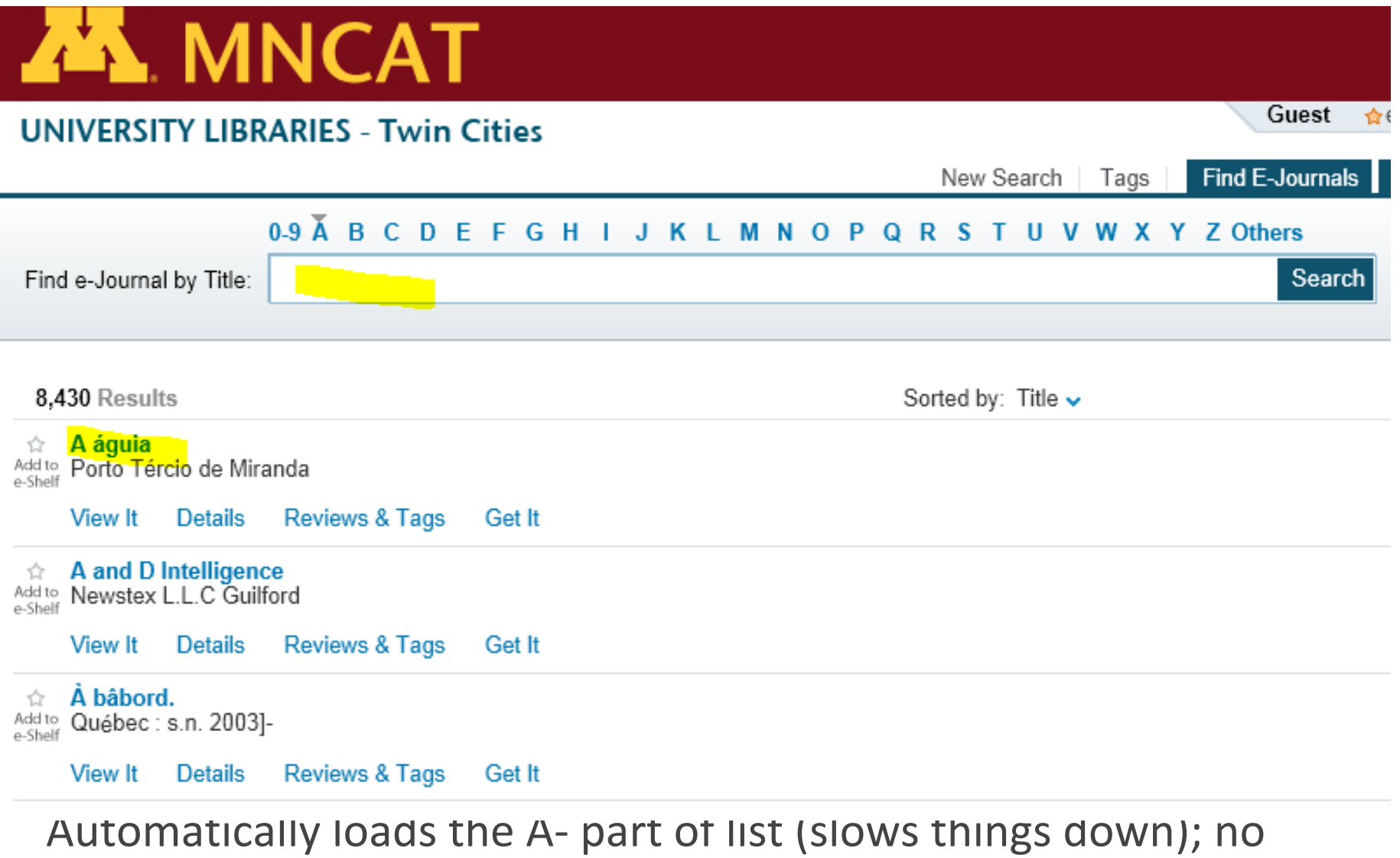

"starts with" option

### **SFX A-Z Journals List**

Library Home > UMC Periodicals > Find Full Text Electronic Journals

### Find Full Text Electronic Journals @ UMC

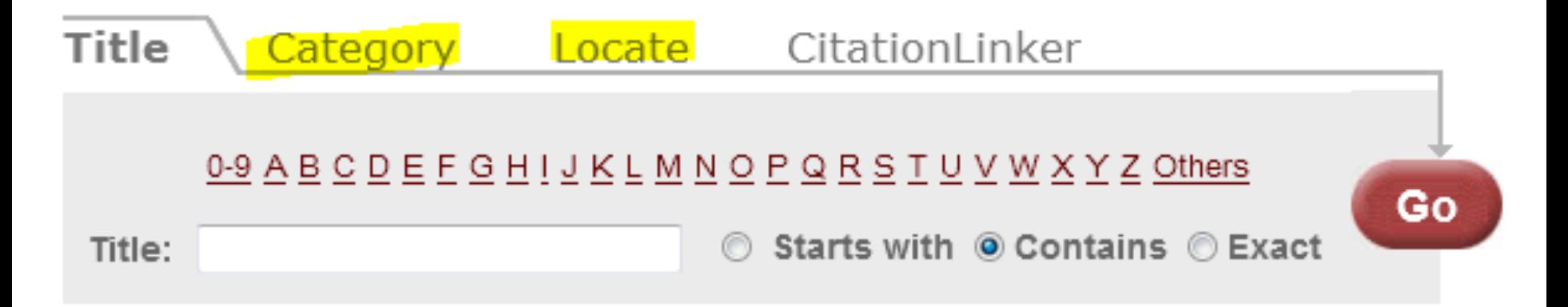

Powered by SFX

Little used category and locate tabs not on the Alma A-Z, but since resources are fully in the catalog is not really an issue.

### **SFX Citation Linker (article)**

TIVERSITY OF MINNESOTA

**CITATION LINKER** 

### **LIBRARIES**

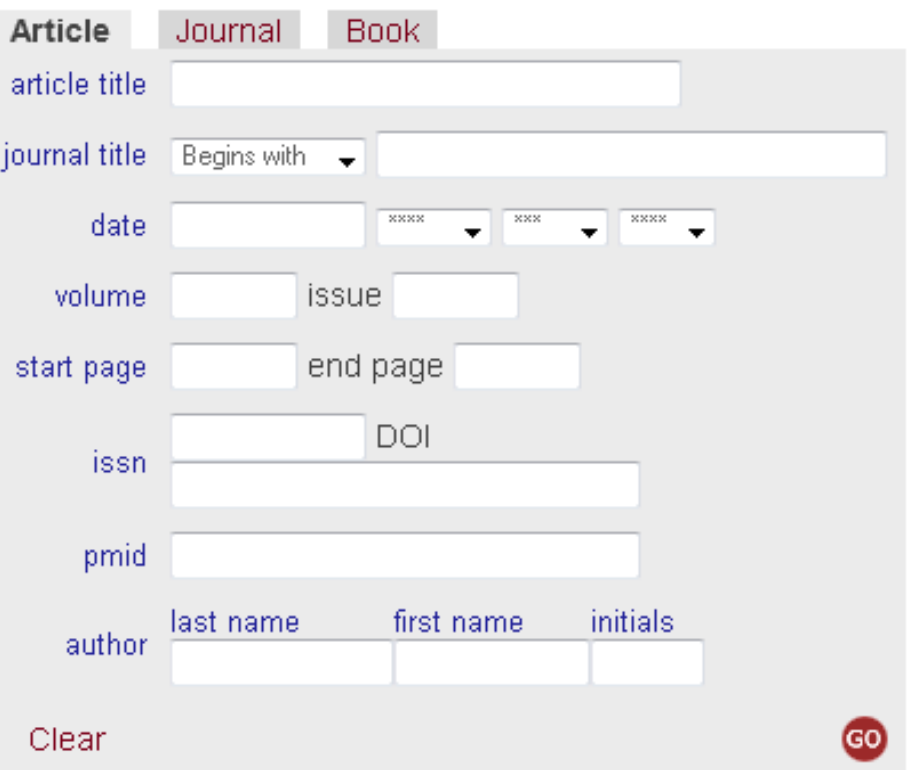

University of Minnesota Libraries | Have a question? AskUs!

@ 2013 SFX by Ex Libris, Inc.

### **Alma Citation Linker (article)**

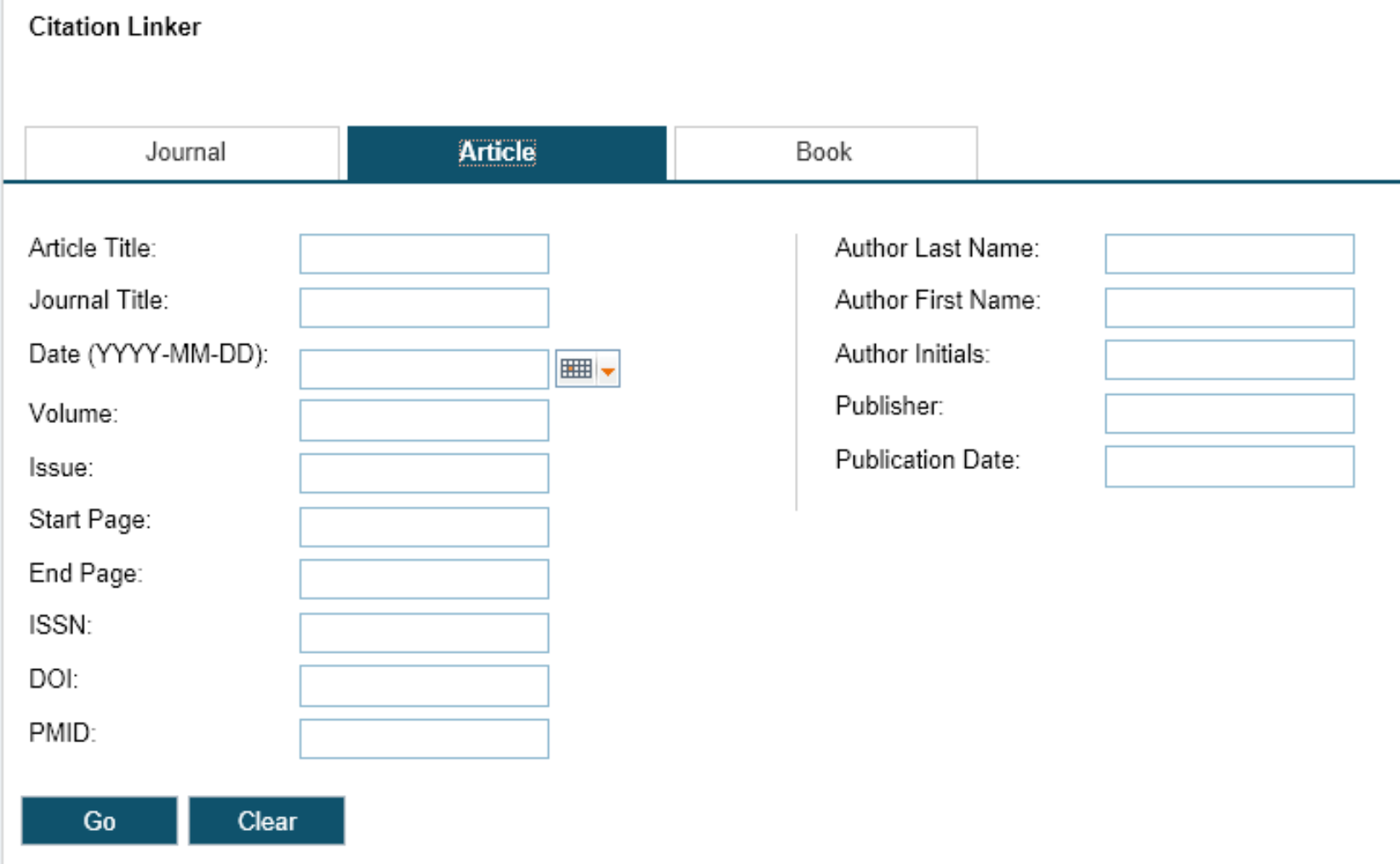

We will want the article tab as the default/

### **Alma Citation Linker (journal)**

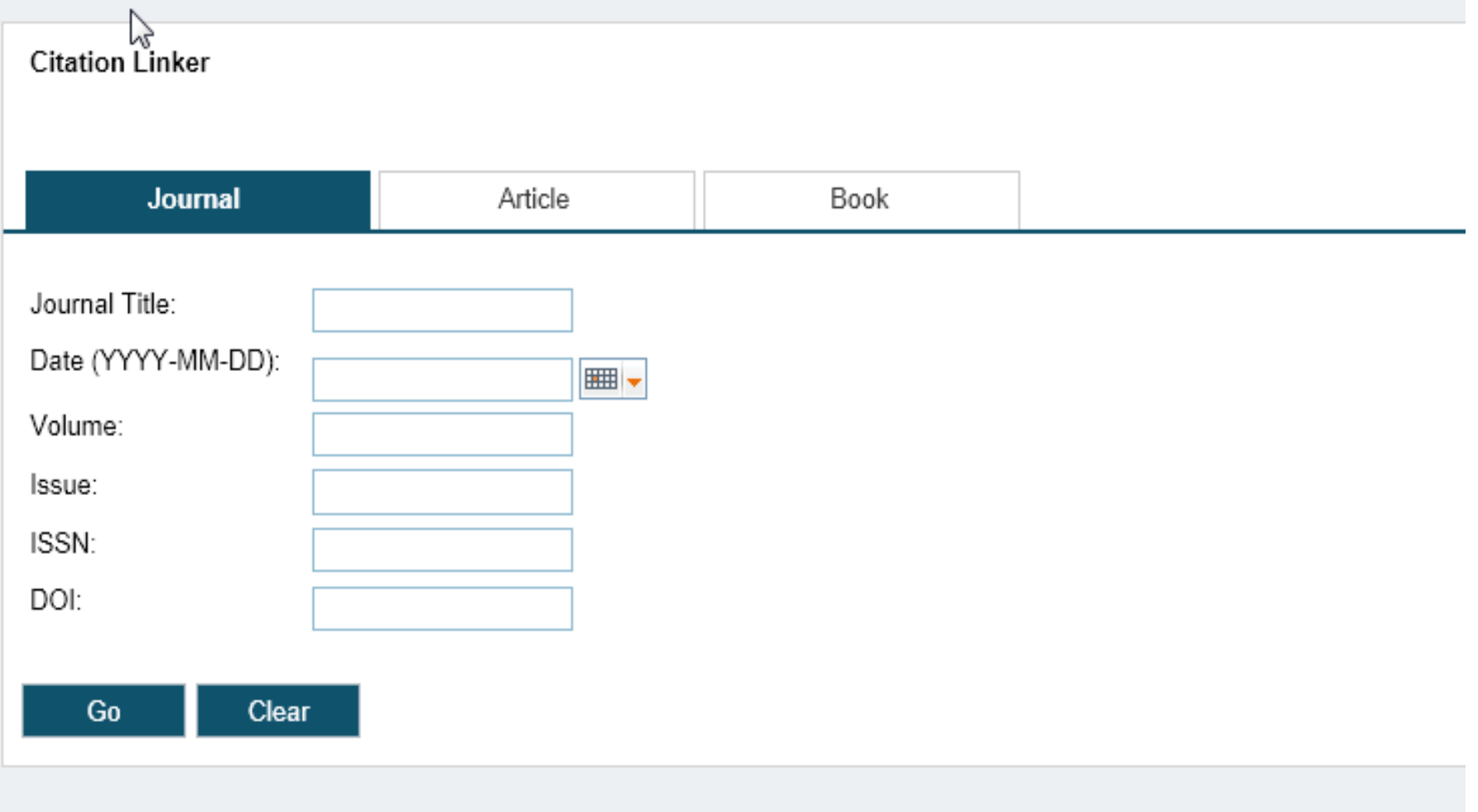

## **What requires or easier if there is consensus across the Campuses**

- Style sheet for displaying targets
- Menu logic Not doing this initially
	- The same logic applies to both title and article level request (a high priority item for us)
	- Need to test the behavior with varied campus activations
- Target precedence (to top/to bottom)
- Display text for the UResolver menu
- Tab labels within Primo

### **Some of the larger unknowns**

- How the getDocumentDelivery will work short and long term (2 campuses use 2 ILLiad instances and 2 currently use a webform)
- How menu logic works given the different subscriptions (targets and thresholds)

# **Questions? Comments?**

Sunshine Carter - [scarter@d.umn.edu](mailto:scarter@d.umn.edu) Janet Arth - arth@umn.edu

The University of Minnesota is an equal opportunity educator and employer.

**UNIVERSITY OF MINNESOTA Driven to Discover**